# **Traitement d'un fichier de RSA avec un tableur**

# **Émission des fichiers MCO (modèle transitoire ex-DGF)**

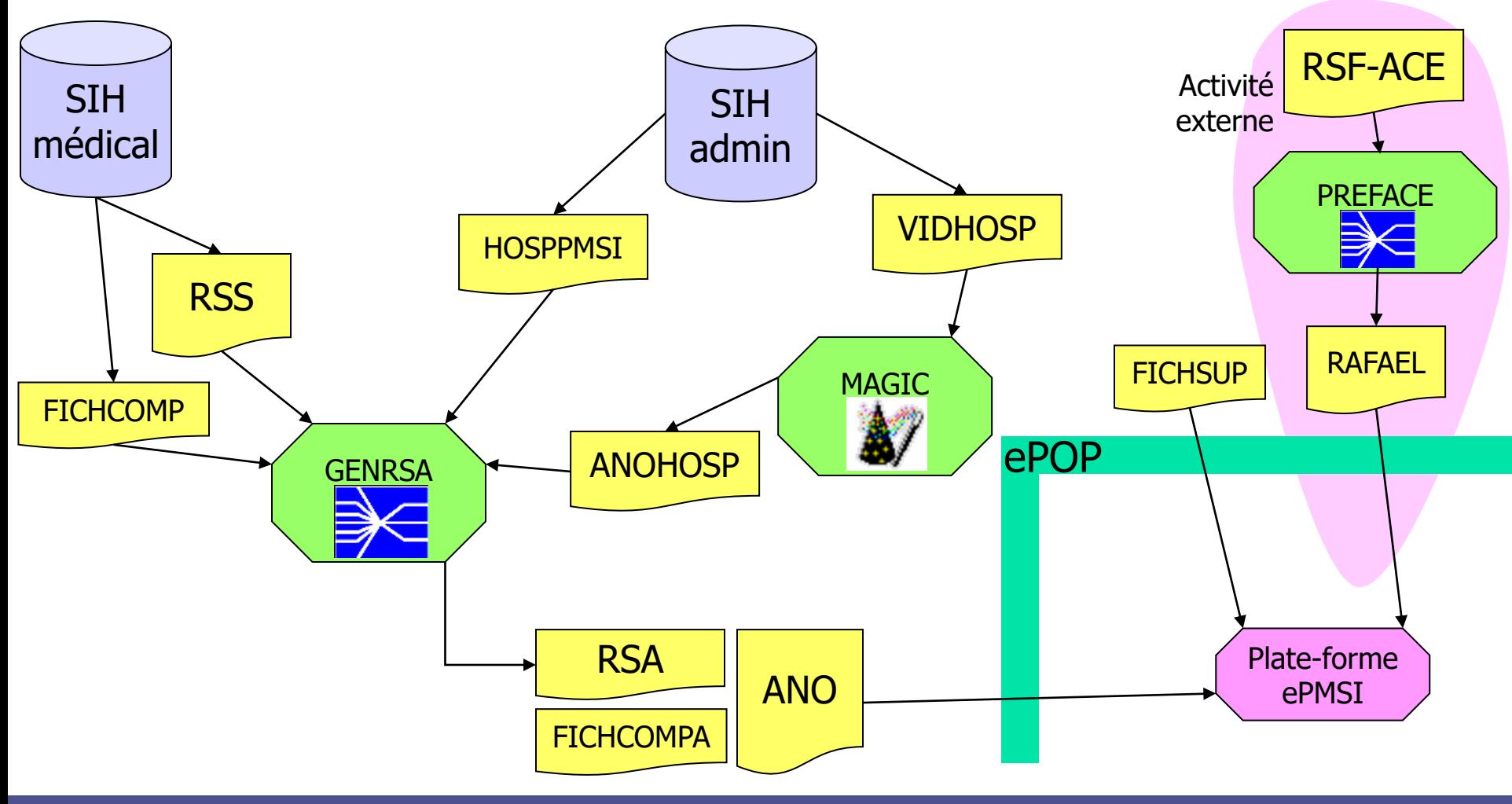

### **2020-04-17 Pr Emmanuel Chazard 2**

# **Émission des fichiers MCO (secteur ex-OQN, modèle cible)**

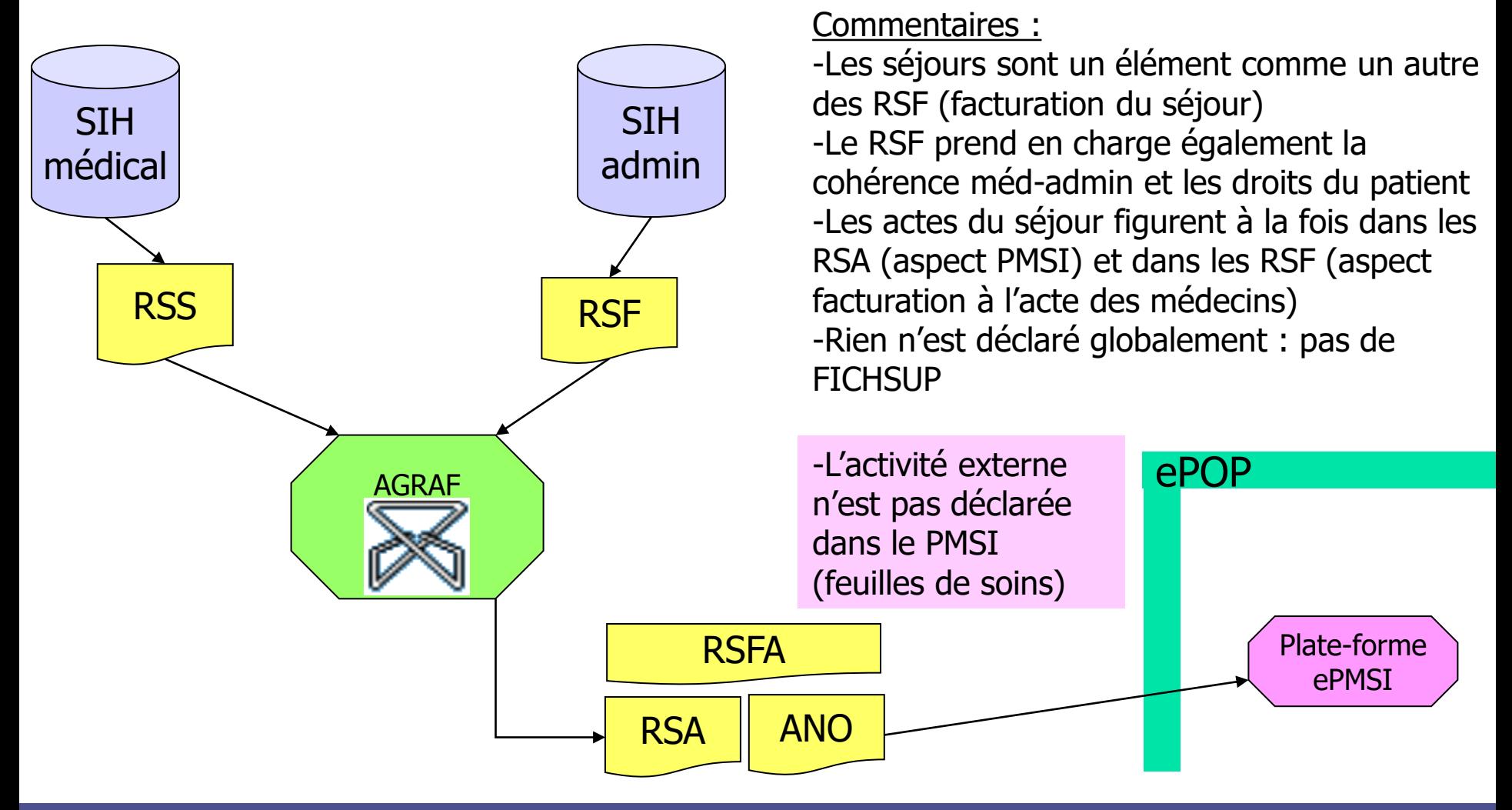

### **2020-04-17 Pr Emmanuel Chazard 3**

### **Présentation de GENRSA**

■ En MCO ex-DGF, programme permettant à la fois le chaînage, le groupage et l'anonymisation des RUM ■ Téléchargement :

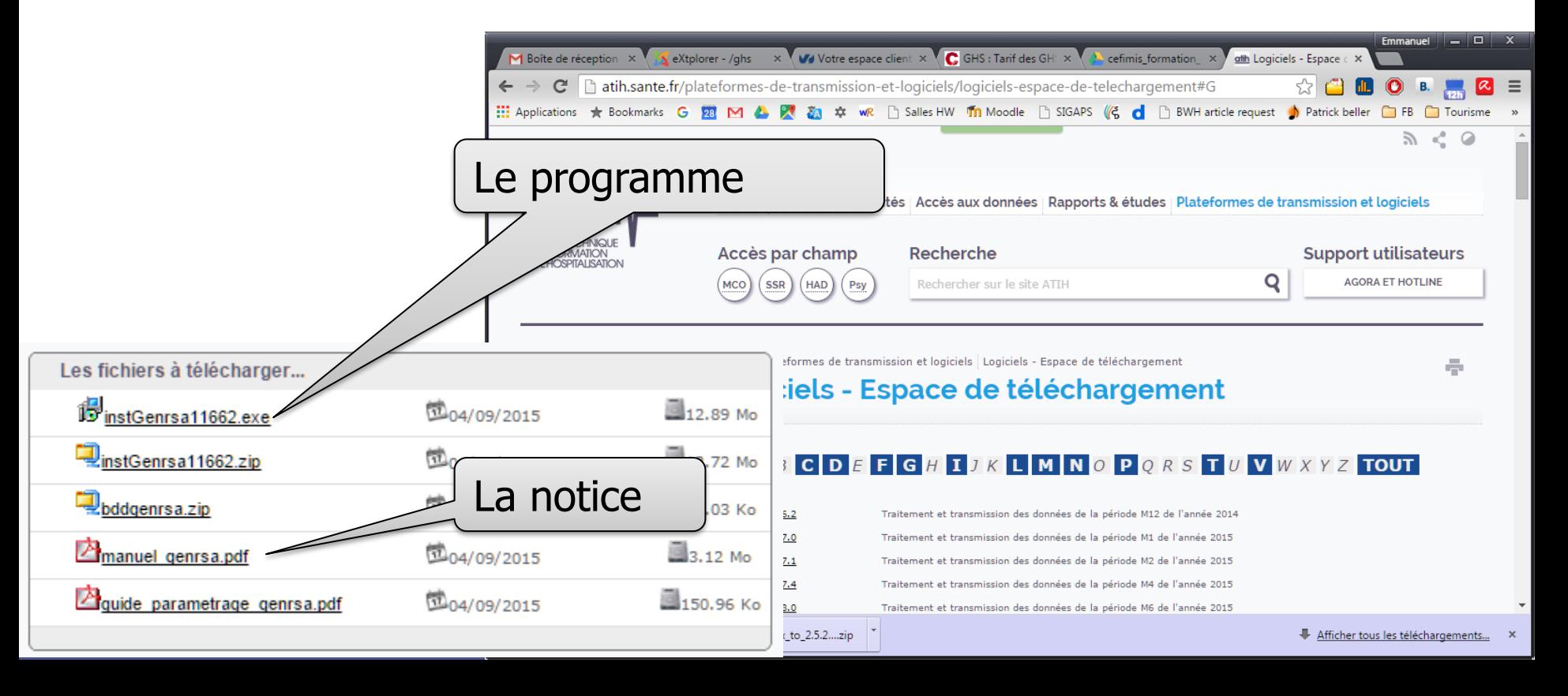

## **GENRSA : répertoires de sauvegarde**

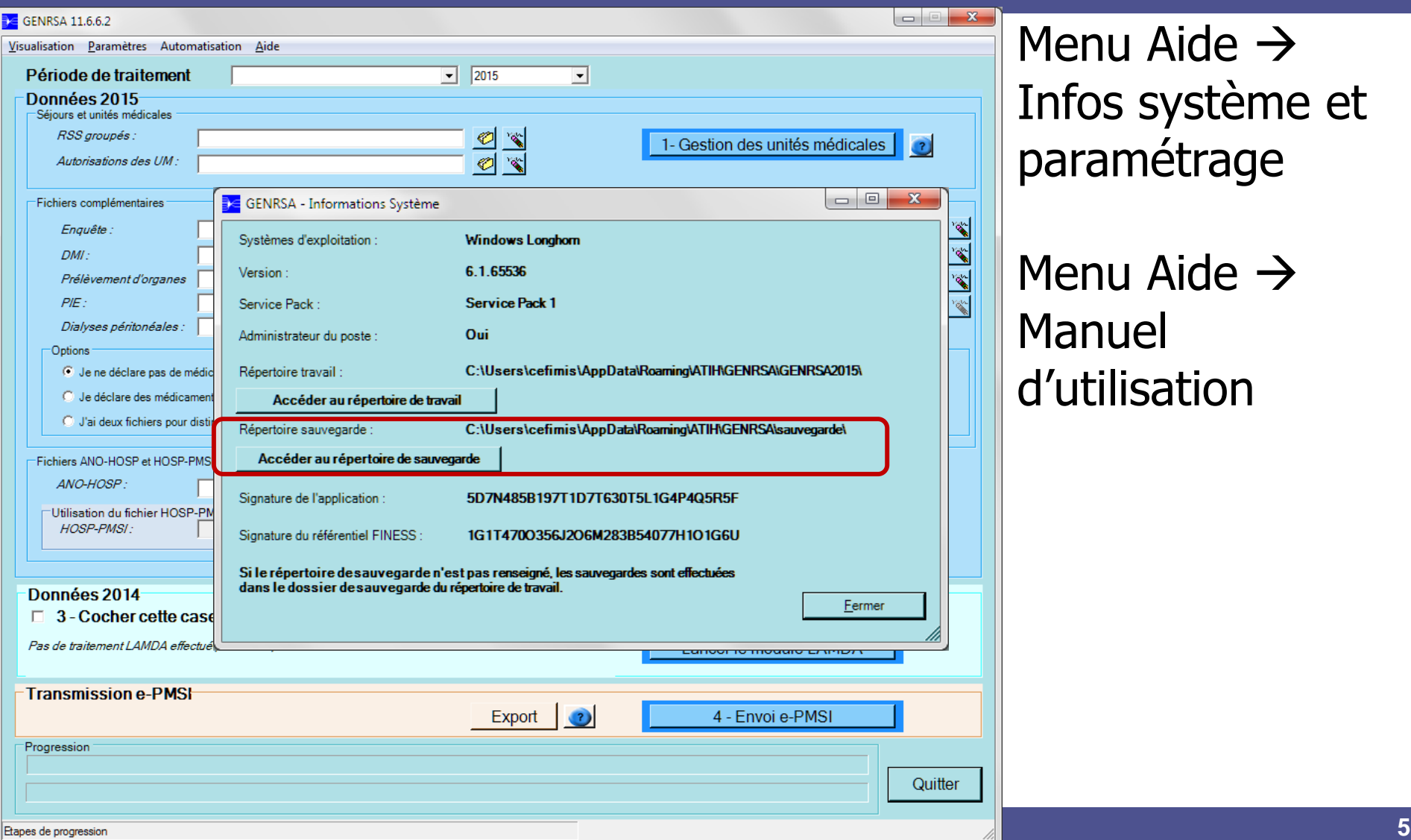

enu Aide  $\rightarrow$ fos système et aramétrage

enu Aide  $\rightarrow$ anuel d'utilisation

## **Fichiers de sauvegarde de GENRSA**

### ■ Fichiers IN et OUT, zippés :

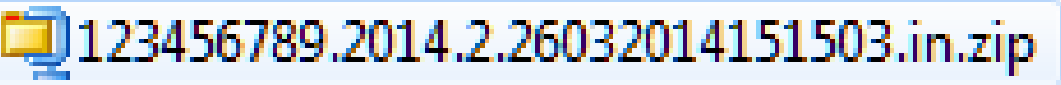

123456789.2014.2.26032014151503.out.zip

IN = en entrée du programme OUT = en sortie du programme

Date et heure extraction : jjmmaaaa hh:mm:ss

Année | Mois de sortie

Numéro FINESS

# **Fichier IN de GENRSA**

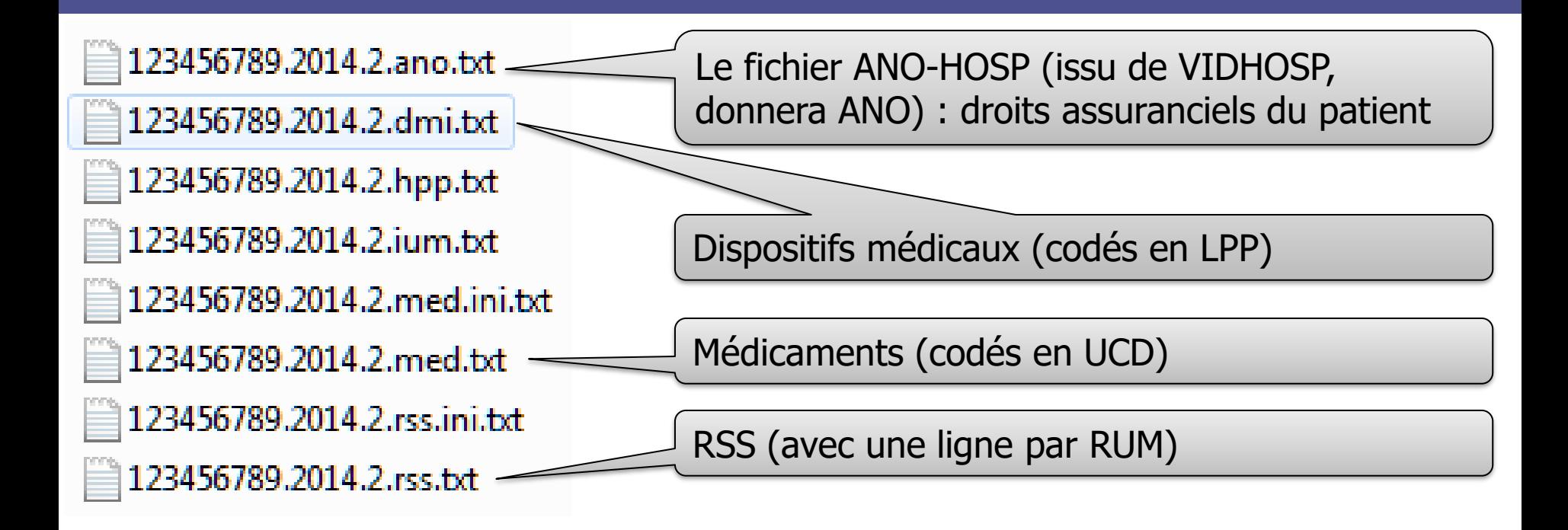

Nous n'utiliserons pas ces fichiers car :

- On retrouve les mêmes informations en sortie du programme
- Le format RSA, avec une ligne par séjour, est plus pratique
- On retrouve aisément les identifiants !

123456789.2014.2.ano 123456789.2014.2.chainage.err.txt 123456789.2014.2.chainage.log.txt 123456789.2014.2.comp.ansi.log.txt 123456789.2014.2.comp.log.txt 123456789.2014.2.diap 123456789.2014.2.dif.txt 123456789.2014.2.dmip 23456789.2014.2.doublonsnorss.log.csv 123456789.2014.2.eng 23456789.2014.2.ium 123456789.2014.2.leg 123456789.2014.2.log.txt 123456789.2014.2.med 123456789.2014.2.medatu 23456789.2014.2.medthrombo 123456789.2014.2.orp 123456789.2014.2.pie 123456789.2014.2.pip 123456789.2014.2.porg 123456789.2014.2.rsa 123456789.2014.2.sejnonautor.txt 123456789.2014.2.sta 123456789.2014.2.tra.txt ctl\_mt2a.detail.log.csv ctl\_mt2a.synth.log.txt

# **Fichier OUT de GENRSA**

Listing complet des fichiers :

(diapo suivante : un extrait)

# **Fichier OUT de GENRSA (extrait)**

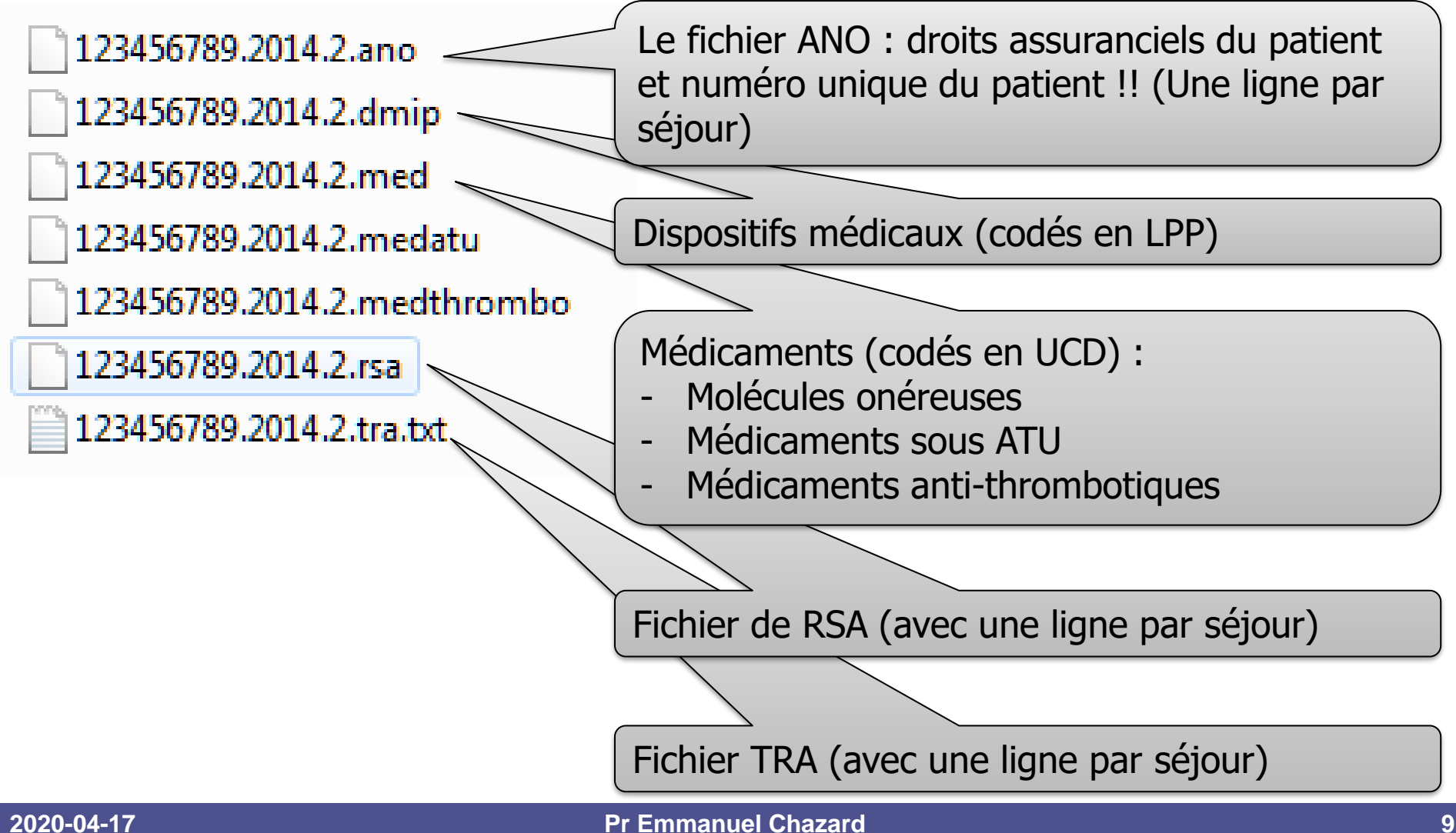

## **Formats des fichiers : décrits dans la notice de GENRSA**

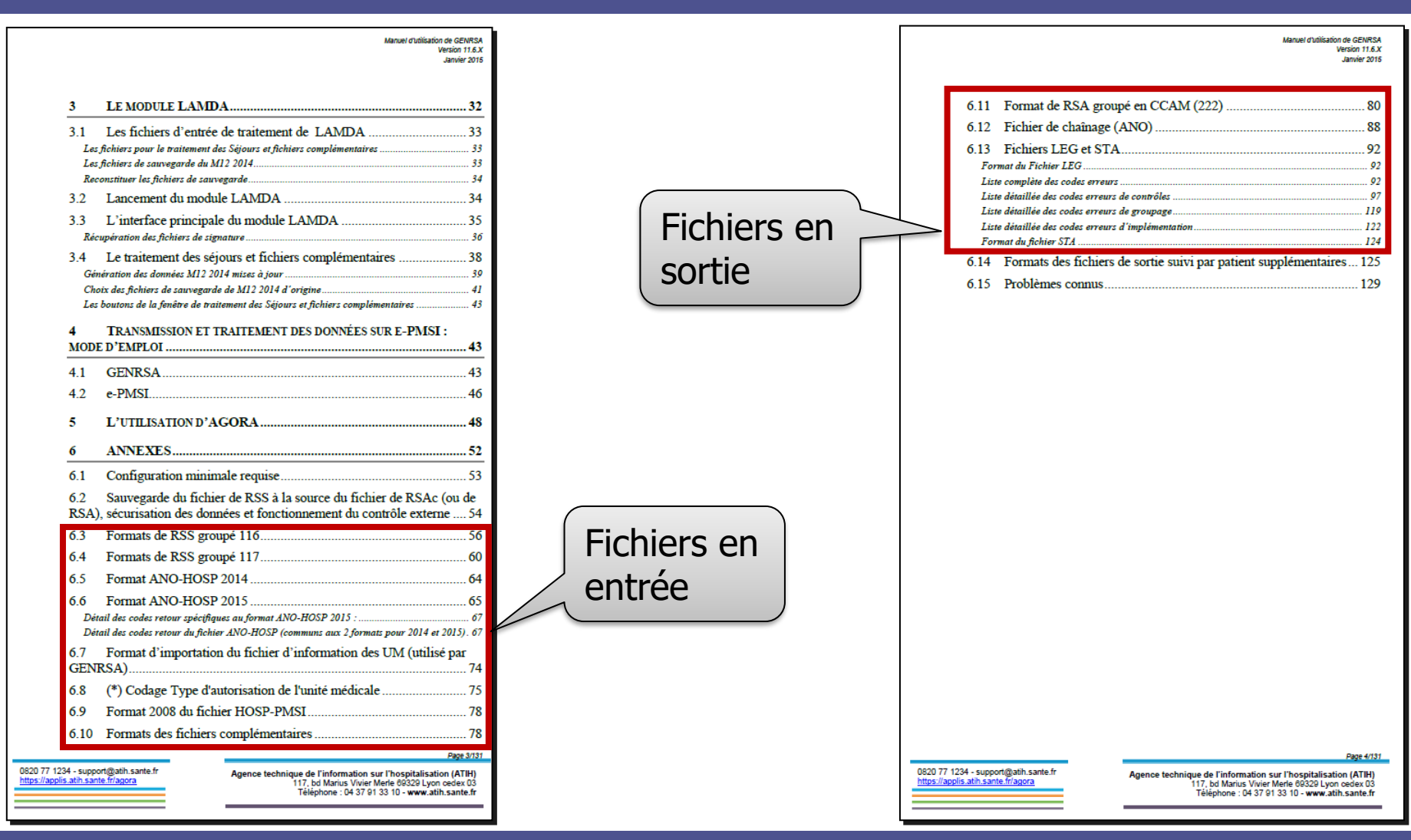

### **2020-04-17 Pr Emmanuel Chazard 10**

### **Que trouve-t-on d'autre dans GENRSA ? Des formats de fichiers**

- C:\Program Files (x86)\ATIH\GENRSA\sys\fmt
- Fichiers décrivant comment découper certains fichiers du PMSI
- Moins complet que les notices papier, mais plus de fichiers décrits
- Exemples : certains champs du RSS, certains champs du RSA, médicaments, DMI, ANO, TRA…

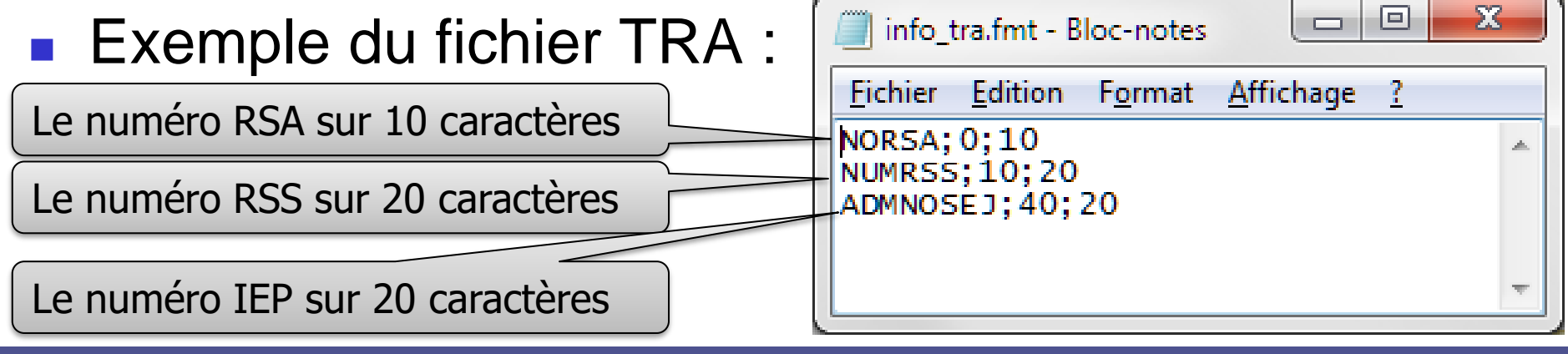

# **Un mot sur le fichier TRA**

- Décrit (1 ligne par séjour, correspondance ligne à ligne avec le RSA et l'ANO) :
	- Numéro de RSA
	- Numéro de RSS
	- Numéro d'IEP / IAS / NAS
	- Autres : dates, GHM
- Présent dans le OUT de GENRSA, mais supprimé par le module ePOP avant l'envoi sur ePMSI
- Utilisé par LEDDA pour « casser » l'anonymat

## **Exemple de fichier TRA (fictif)**

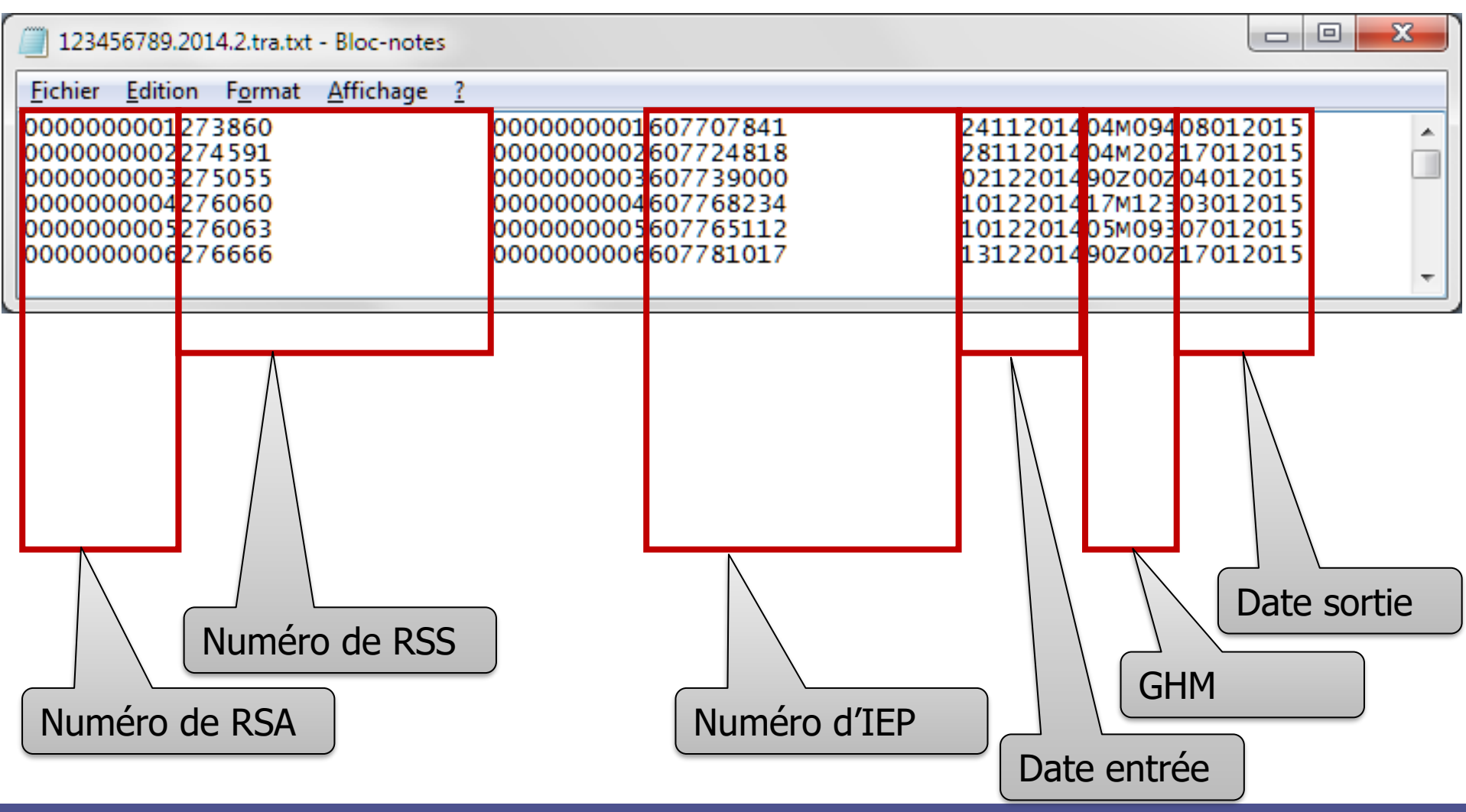

### **Fichier ANO : contient notamment le numéro ANO du patient**

- Il existe dans les 5 champs un numéro unique du patient, partout en France
- Calcul du numéro ANO du SNIIR niveau 1 :
	- Calculé en utilisant numéro SS, date de naissance et sexe (pas le rang de naissance)
	- Supposé unique pour un patient, mais :
		- Change lorsque le patient change de régime (majorité, conjoint à charge, MSA, militaires…)
		- Deux jumeaux de même sexe ont le même numéro ANO jusqu'à leur majorité
	- Présent dans les fichiers ANO du OUT. ZIP (comparables entre établissements, ce qui est interdit)
- Numéro ANO du SNIIR niveau 2 :
	- Crypté après transmission
	- Différent, mais identité conservée entre établissements, entre champs
	- Disponible dans la Base Nationale du PMSI

### **Que trouve-t-on d'autre dans GENRSA ? Des tables de référence**

- C:\Program Files (x86)\ATIH\GENRSA\sys\ref
- Fichier de nomenclature :
	- LPP Liste des Produits et Prestations de la SS, pour les dispositifs médicaux implantables
	- UCD Unités Communes de Dispensation, pour les médicaments (molécules onéreuses, médicaments sous ATU, médicaments thrombolytiques)

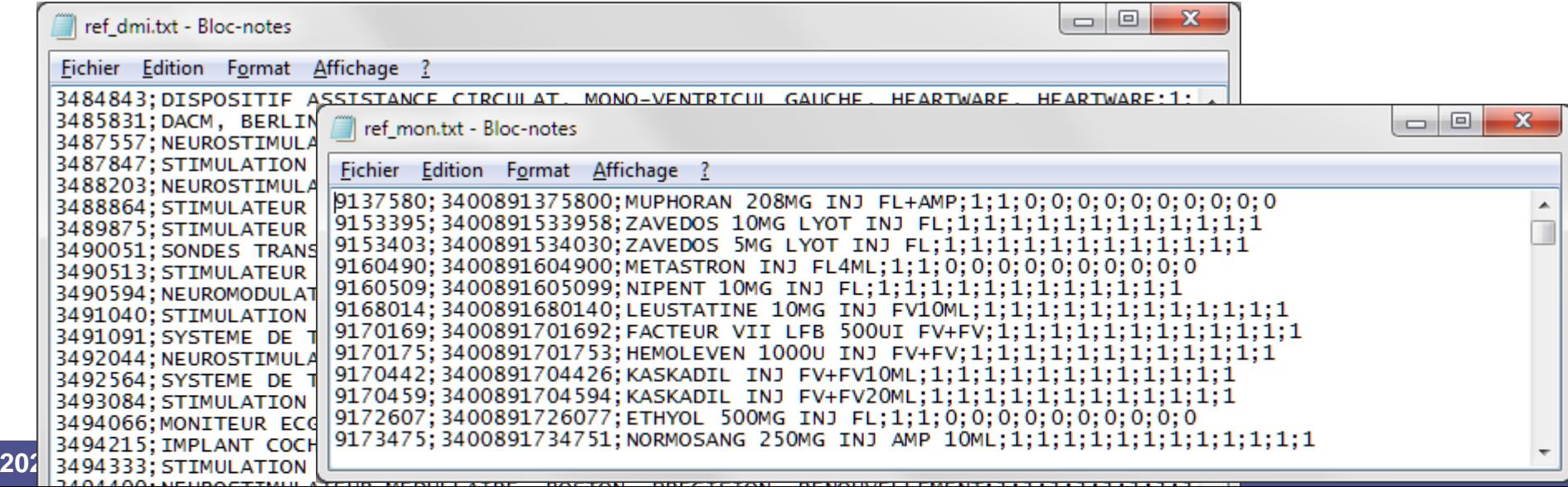

# **D'autres programmes à explorer…**

### MCO:

- GENRSA pour l'ex-DGF
- AGRAF pour l'ex-OQN
- LEDDA pour le contrôle qualité DATIM
- PSY : Pivoine
- Soins externes :
	- PREFACE pour l'ex-DGF
	- Rien en ex-OQN

### $\blacksquare$  SSR :

- GENRHA pour l'ex-DGF
- AGRAF-SSR pour l'ex-OQN

### HAD :

- PAPRICA-DGF pour l'ex-DGF
- PAPRICA-OQN pour l'ex-OQN
- LEDDA pour le contrôle qualité DATIM

NB : et MAGIC pour toutes les applications ex-DGF

### **Présentation des données en hospitalisation : exemple de fichiers décrivant un séjour hospitalier MCO ex-DGF versus ex-OQN**

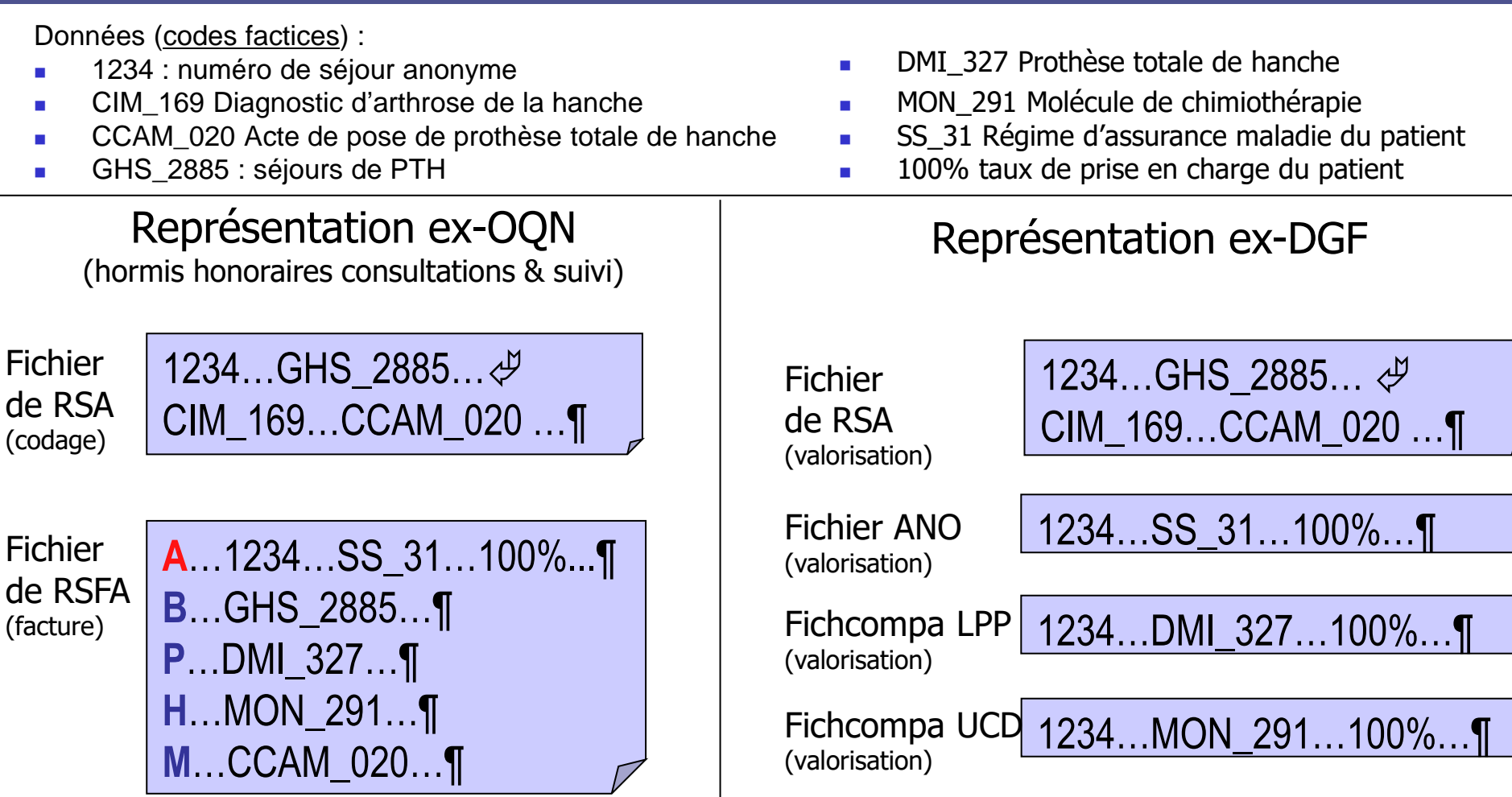

# **Diagnostics et actes : règles de contrôle**

**Les diagnostics associés significatifs et les actes, porteurs de valeurs !**

- I. DAS : CMD, racine de GHM, CMA, BCD, suppléments…
- II. Actes CCAM : CMD, racine de GHM, suppléments…
- III. Morale de l'histoire…

# **Les diagnostics associés significatifs, porteurs de valeurs**

### ■ A travers (détaillé par la suite) :

- Orientation vers une CMD
- Orientation vers une racine de GHM
- Orientation vers un GHM en 2/3/4 (CMA)
- Orientation vers un GHM en B/C/D
- Obtention du supplément de surveillance continue

### **ORIENTATION** vers les CATÉGORIES MAJEURES 27 et 15 vers les CATÉGORIES MAJEURES DE DIAGNOSTIC 1 à 14, 16 à 23, 25, 26 et 28

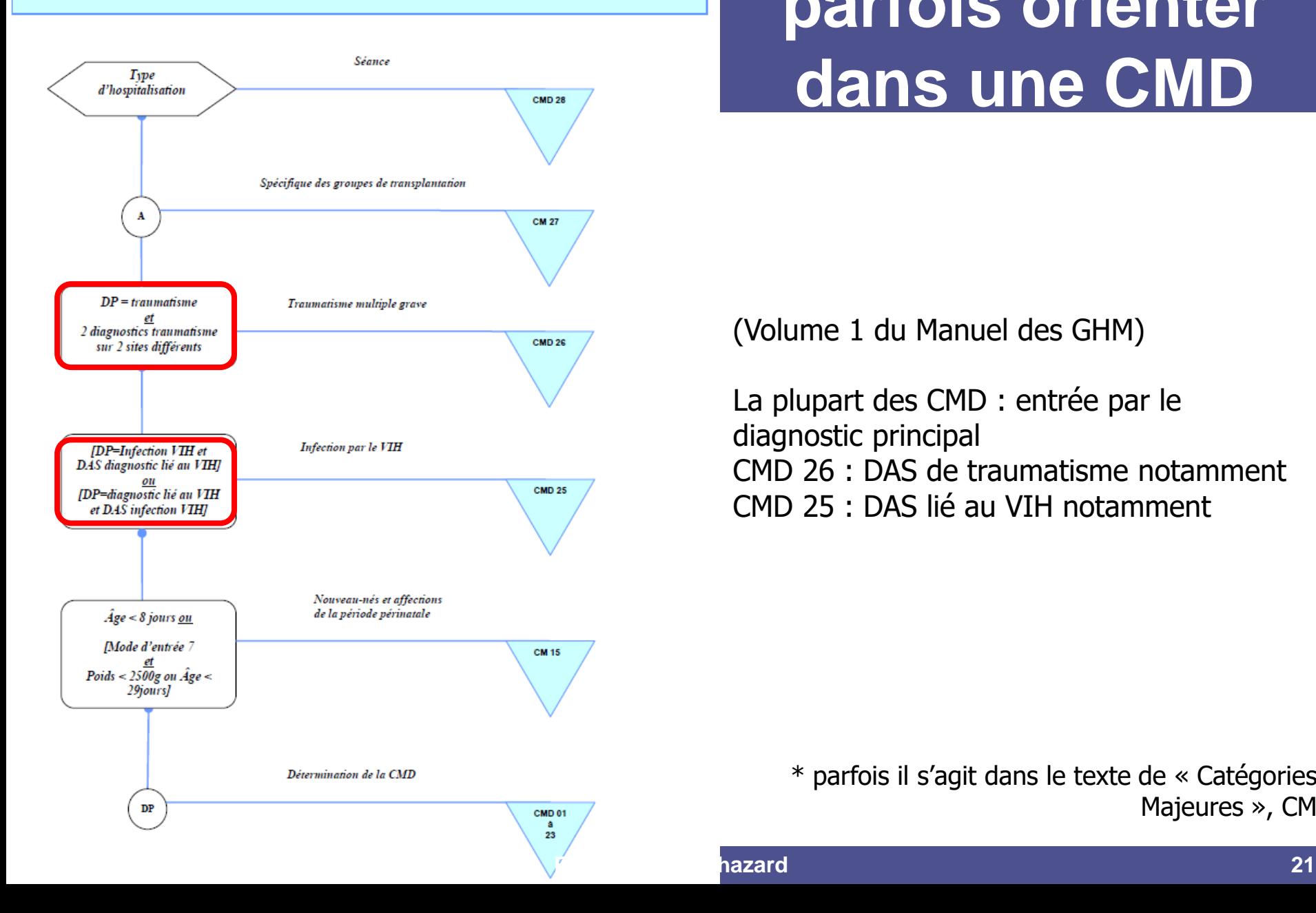

### **Les DAS peuvent parfois orienter dans une CMD**

(Volume 1 du Manuel des GHM)

La plupart des CMD : entrée par le diagnostic principal CMD 26 : DAS de traumatisme notamment CMD 25 : DAS lié au VIH notamment

> \* parfois il s'agit dans le texte de « Catégories Majeures », CM

hazard

## **Les DAS peuvent parfois orienter dans une racine de GHM**

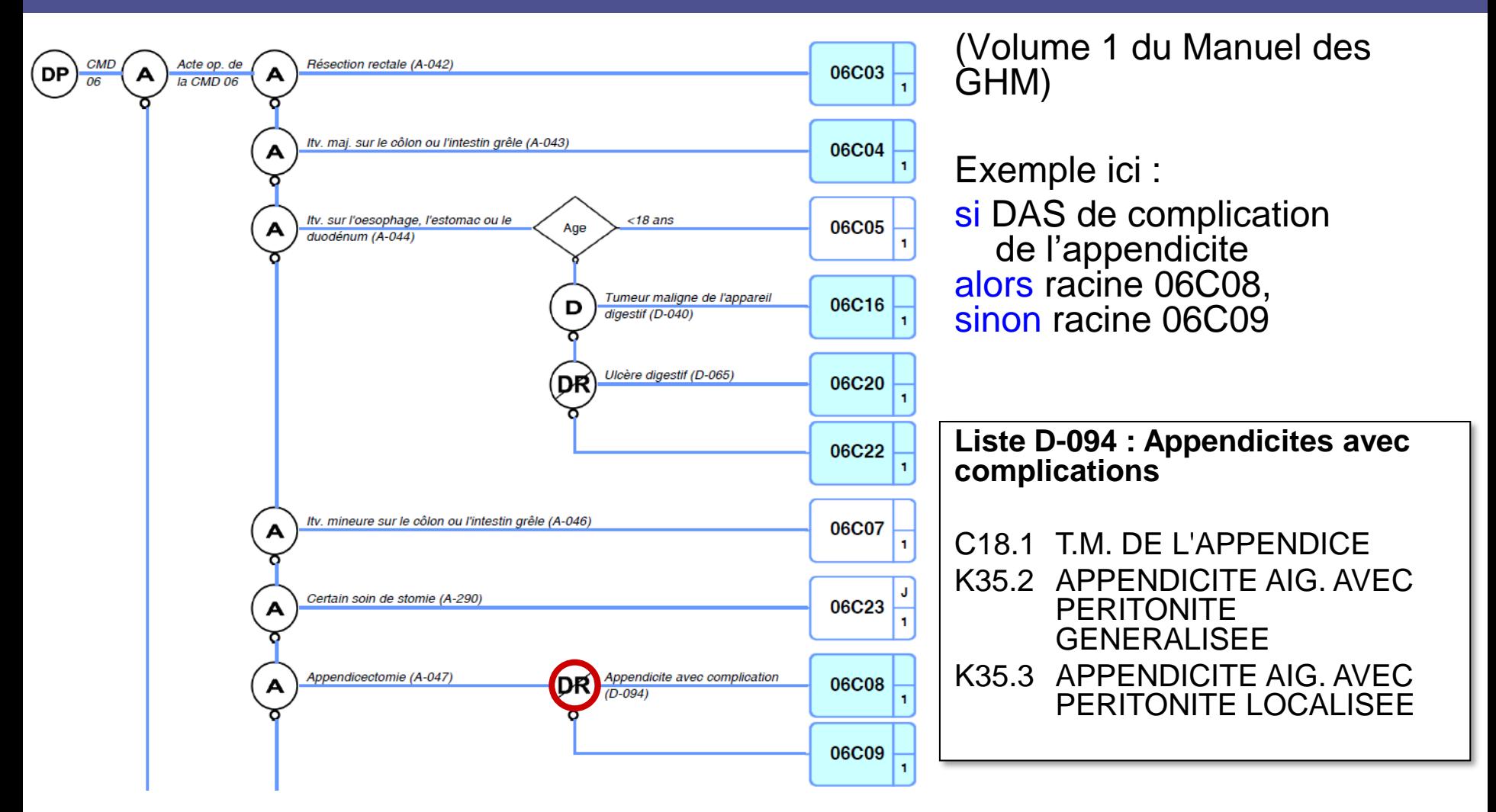

# **DAS valorisés en Complications et Morbidités Associées (CMA)**

- Définitions :
	- Ce sont certains DAS entraînant une augmentation significative du coût ou de la durée d'un séjour. IL FAUT DONC LES CODER AU MIEUX.
	- Complications = en rapport avec la pathologie ou le traitement
		- ex : désunion de plaie opératoire
	- Morbidité associée = pathologie intercurrente
		- ex : anémie falciforme connue chez un patient venant pour appendicite
	- Abus de langage : « comorbidités associées »
		- pléonasme et omission du concept de complication
- Positions dans l'algorithme
	- Les CMA forment une ramification terminale, après affectation dans une racine de GHM
	- Les DAS correspondants ne sont pas les seules conditions d'accès à un GHM avec CMA (aussi : âge, décès, durée, âge gestationnel)
	- Certaines racines de GHM ne sont toutefois pas segmentés

# **Des 659 racines de GHM aux 2578 GHM (exemple fictif)**

Exemples fictif terminaison : un séjour sera affecté que dans un seul des GHM

Racine 00A00\_

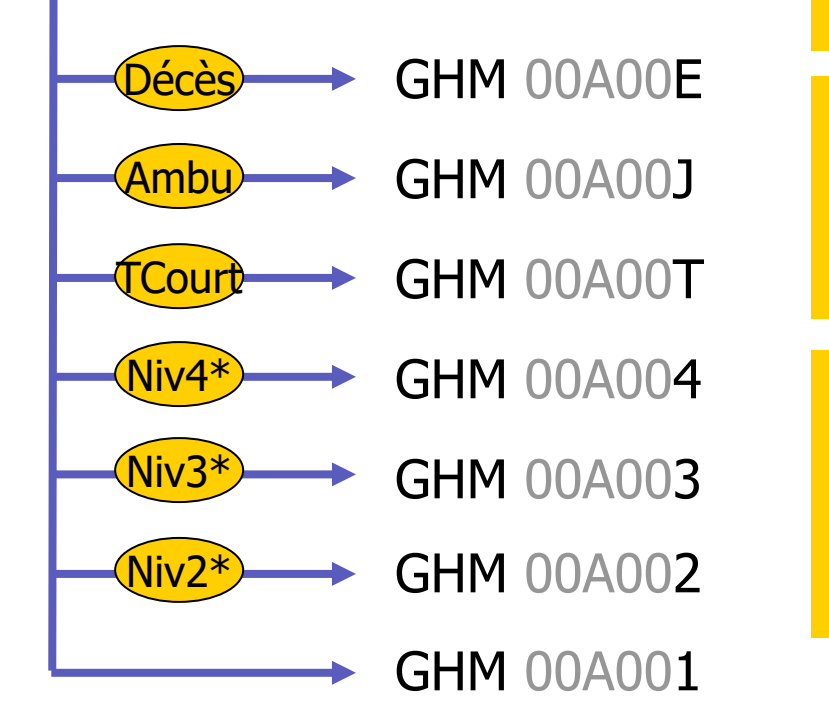

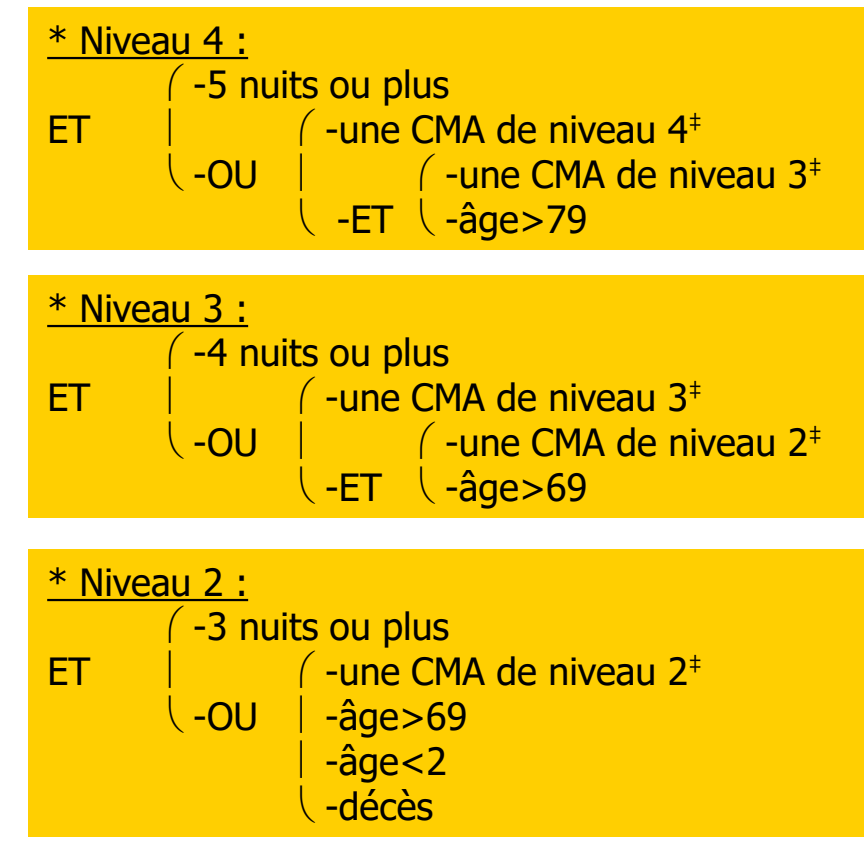

‡En dehors des exclusions DP-CMA

## **Concrètement, effet conjoint de la durée et des CMA**

### ■ Exemple concret :

- Patient venant pour une appendicite aiguë non compliquée (K35.9, diagnostic d'entrée en CMD 6)
- On réalise une appendicectomie par voie iliaque (HHFA001, liste A047)
- L'âge est de 20 ans
- Le patient ne décède pas
- Testons toutes les durées (tarifs 2015 ex-DGF) :
	- Pas de séquelle notable
	- Avec une CMA de niveau 2 : G82.1 Paraplégie spastique
	- Avec une CMA de niveau 3 : G82.0 Paraplégie flasque
	- Avec une CMA de niveau 4 : G82.3 Tétraplégie flasque

### **Concrètement, effet conjoint de la durée et des CMA**

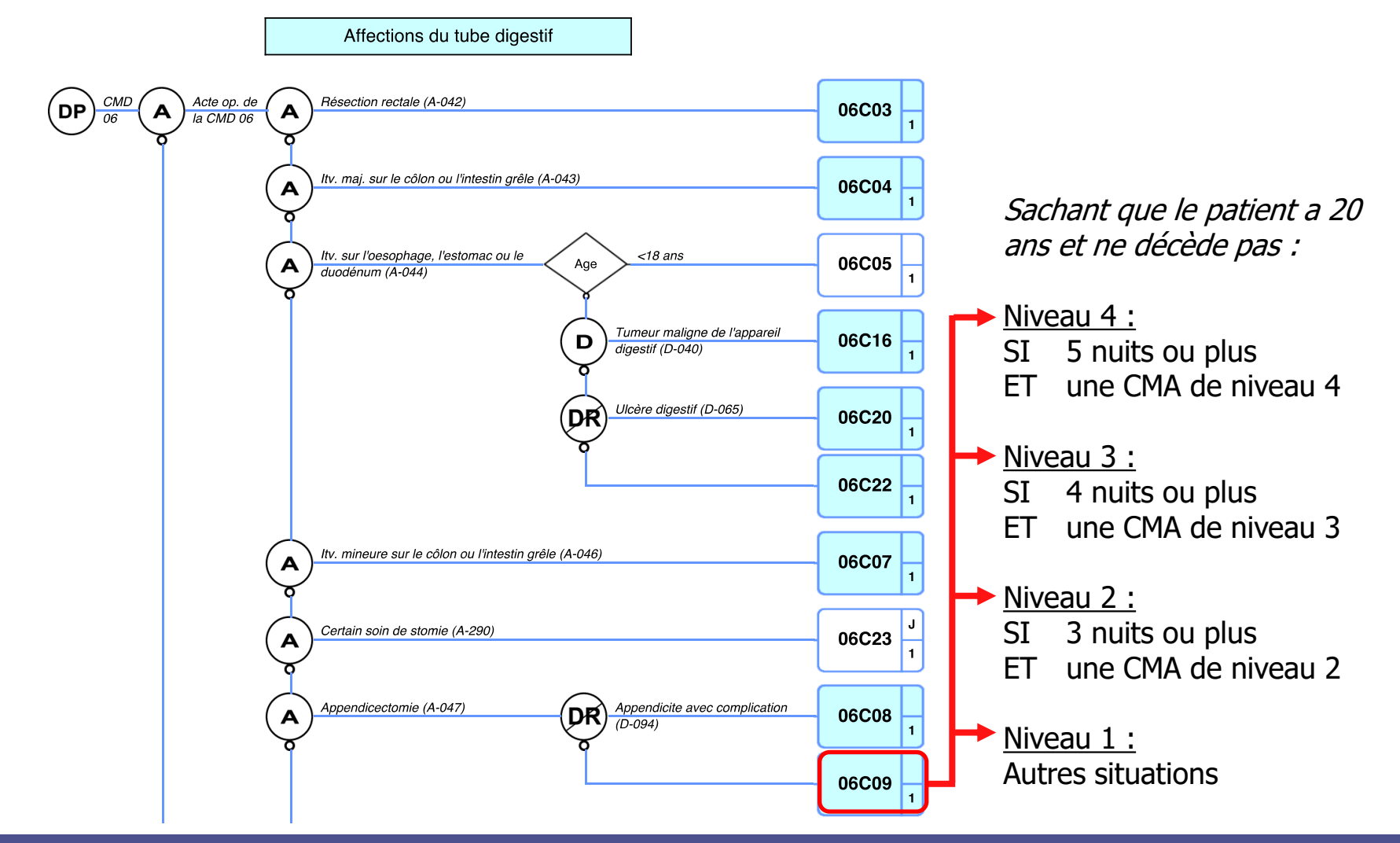

### **2020-04-17 Pr Emmanuel Chazard 26**

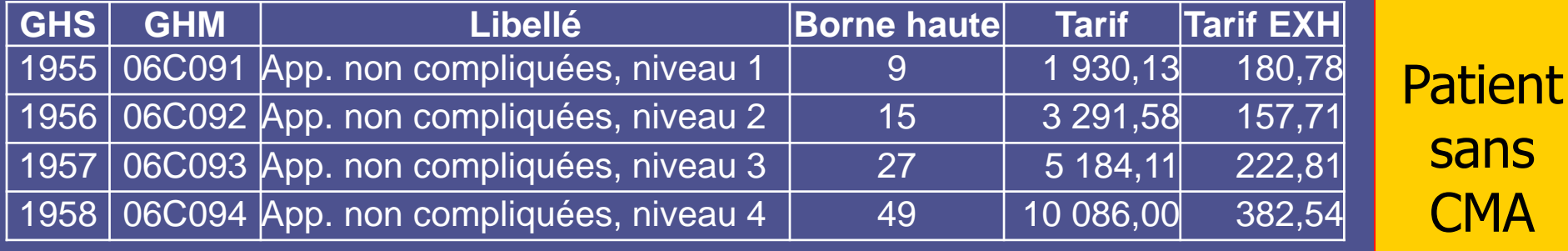

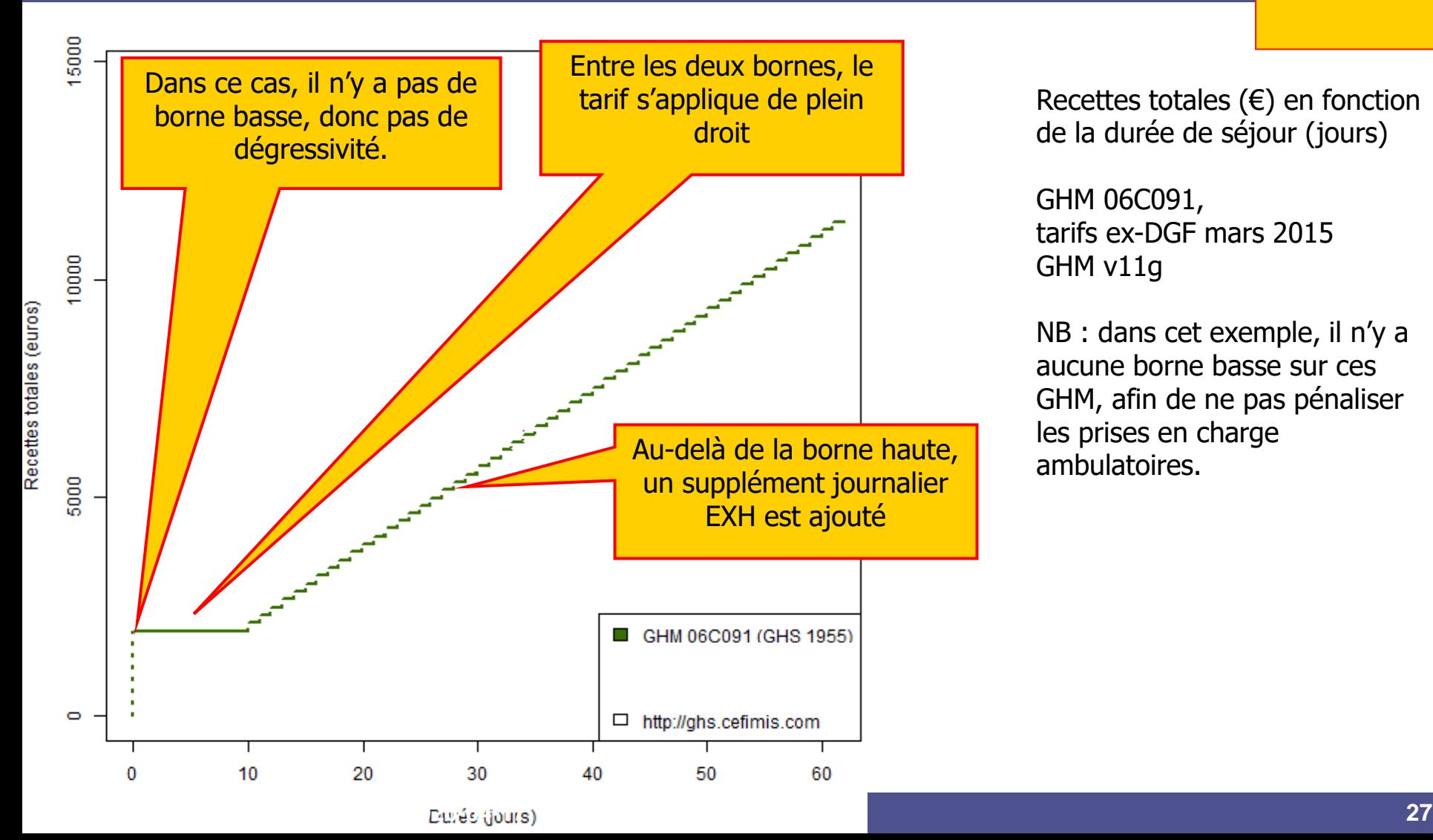

Recettes totales  $(\epsilon)$  en fonction de la durée de séjour (jours)

S

GHM 06C091, tarifs ex-DGF mars 2015 GHM v11g

NB : dans cet exemple, il n'y a aucune borne basse sur ces GHM, afin de ne pas pénaliser les prises en charge ambulatoires.

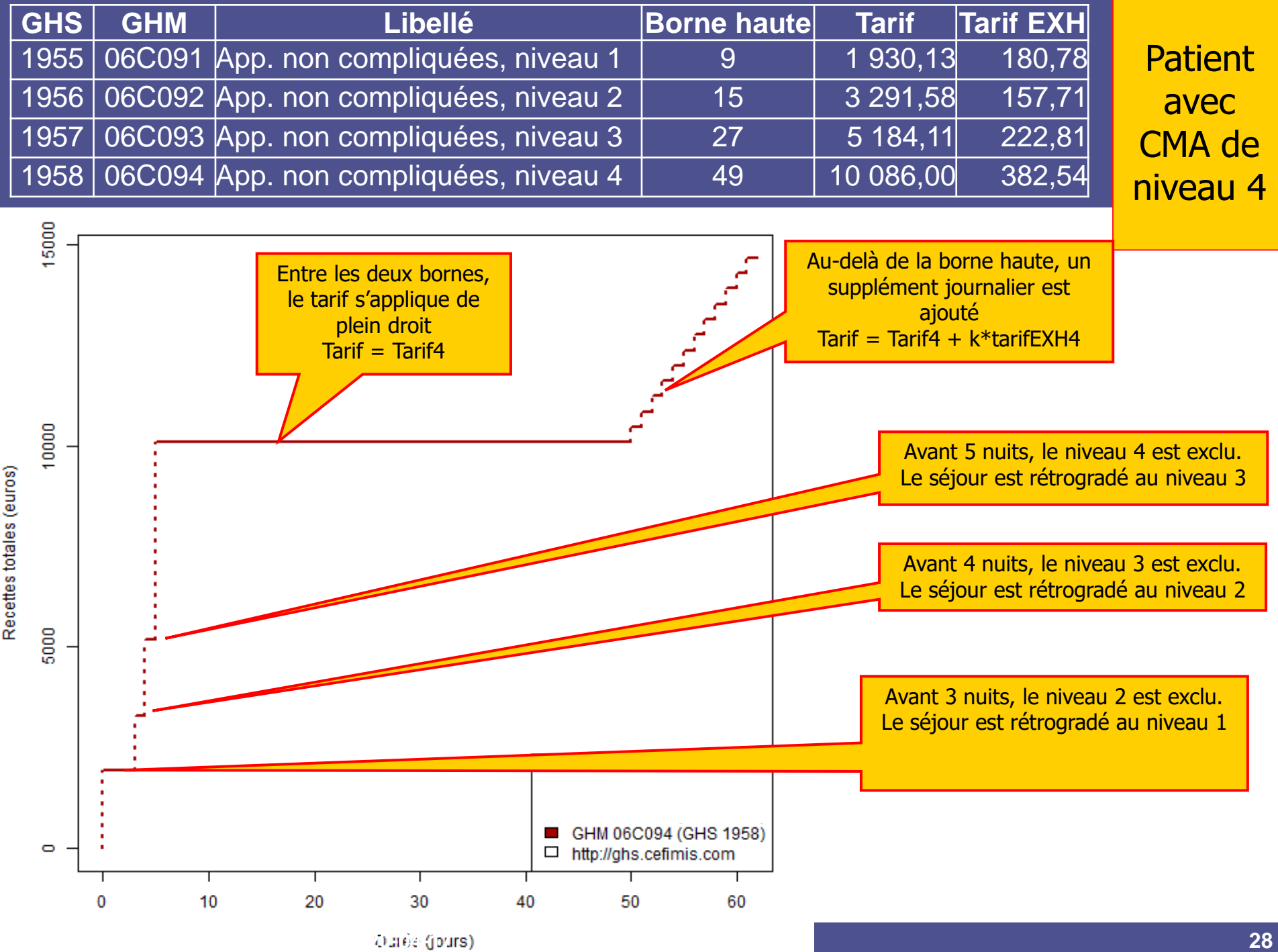

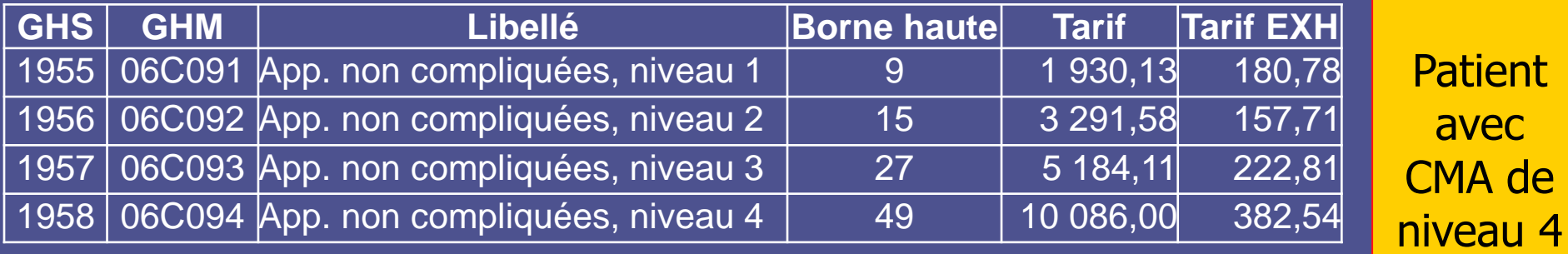

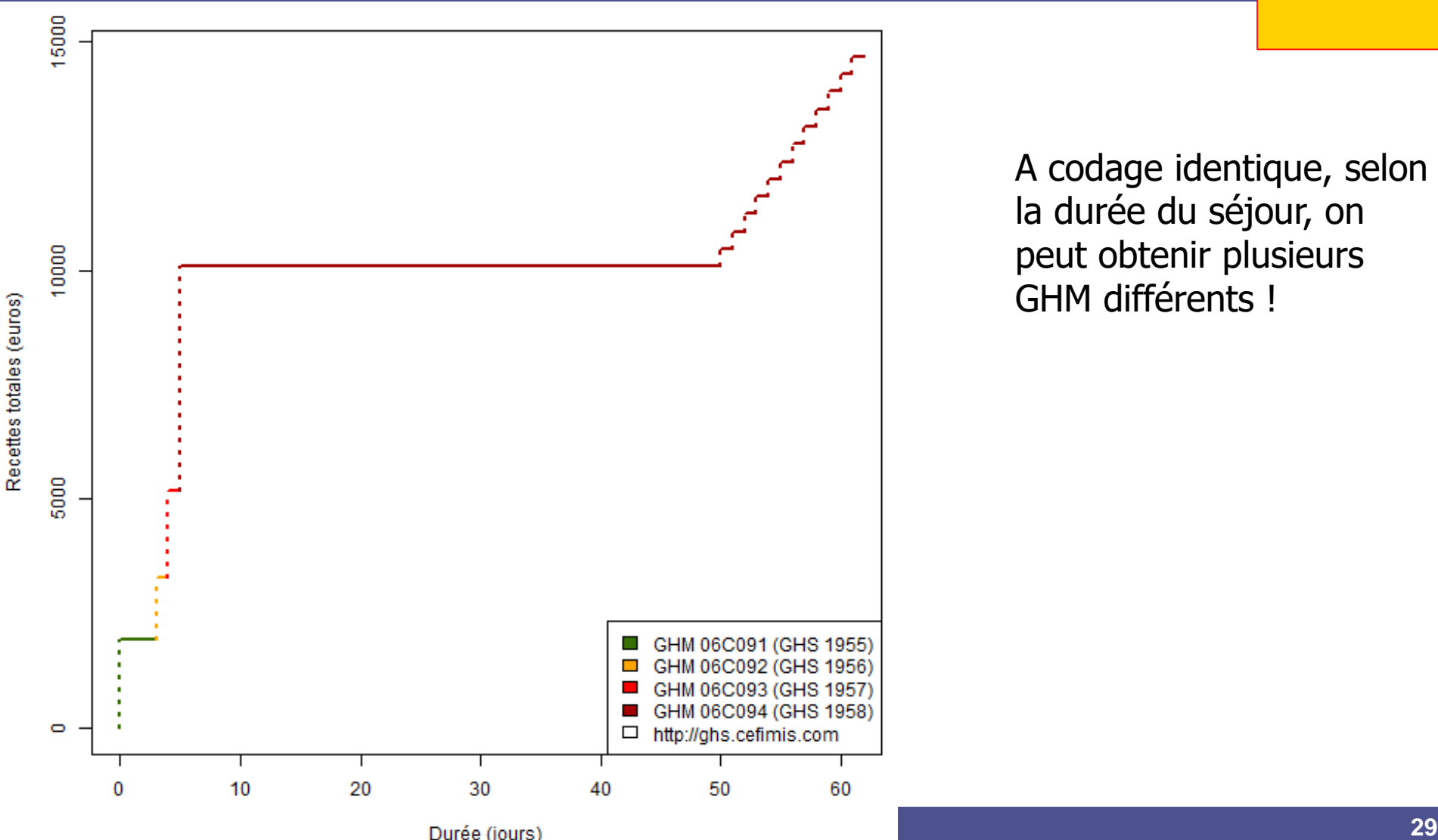

A codage identique, selon la durée du séjour, on peut obtenir plusieurs GHM différents !

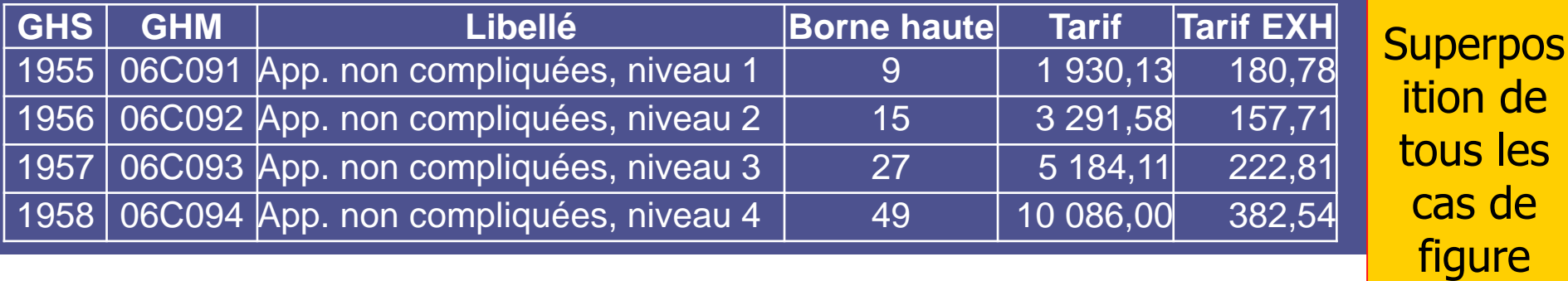

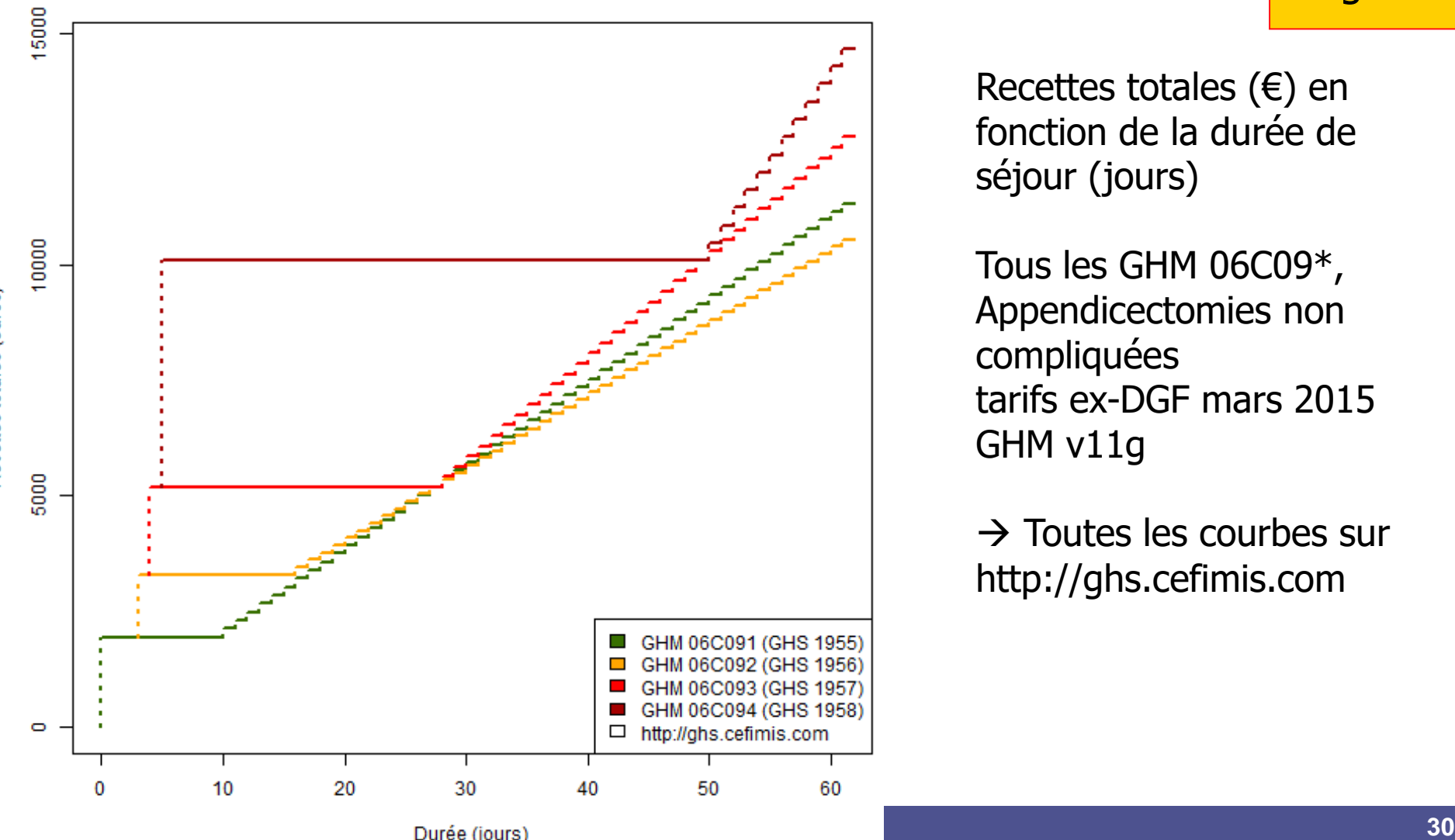

Recettes totales (€) en fonction de la durée de séjour (jours)

Tous les GHM 06C09\*, Appendicectomies non compliquées tarifs ex-DGF mars 2015 GHM v11g

 $\rightarrow$  Toutes les courbes sur http://ghs.cefimis.com

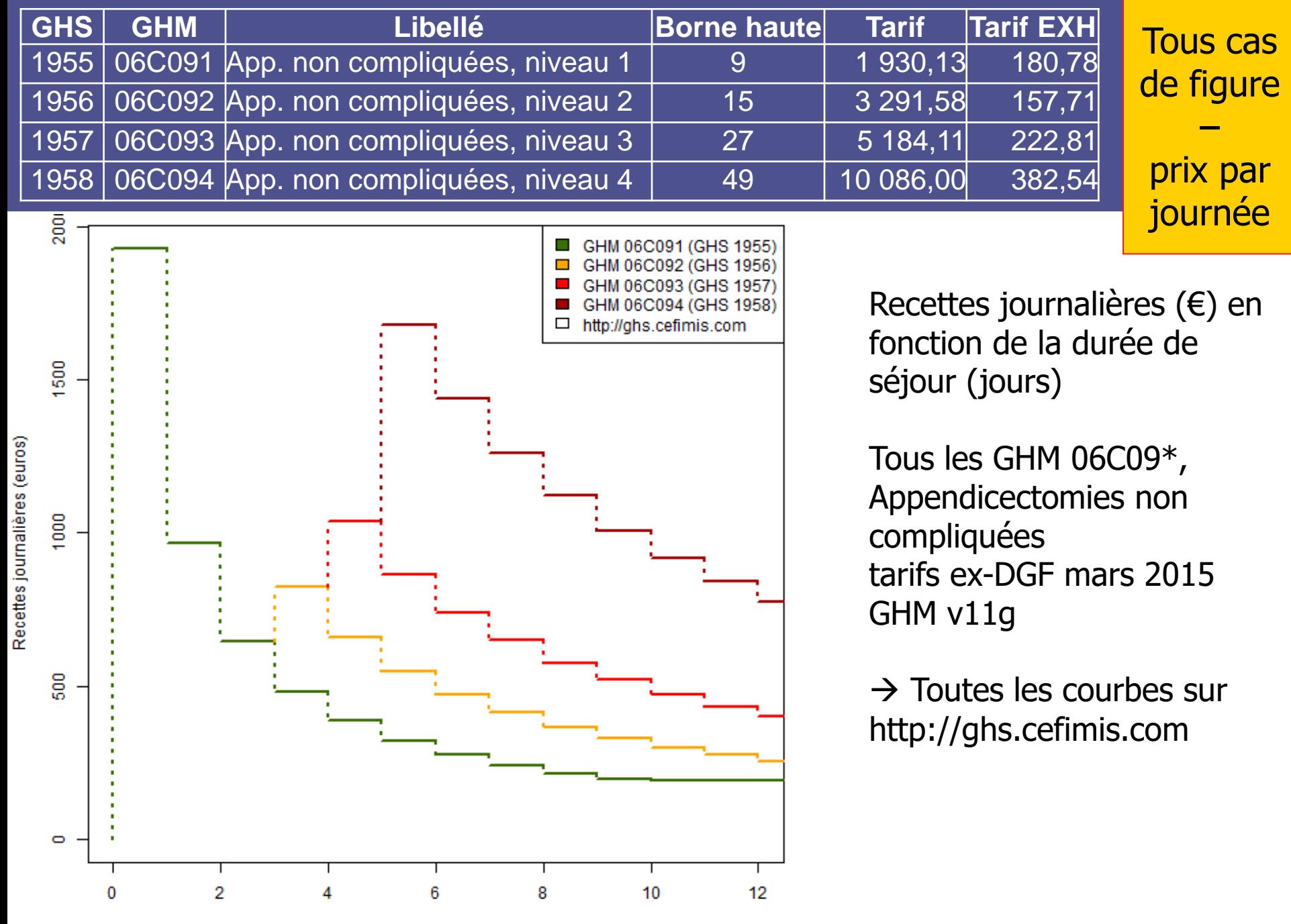

**2020-04-17 <b>2020-04-17 2020 2020 2020 2020 2020 2020 2020 2020 2020 31 2015-10-01Pr Emmanuel Chazard**

## **Et dans le secteur ex-OQN ?**

■ La mécanique est similaire, mais les tarifs nettement plus faibles

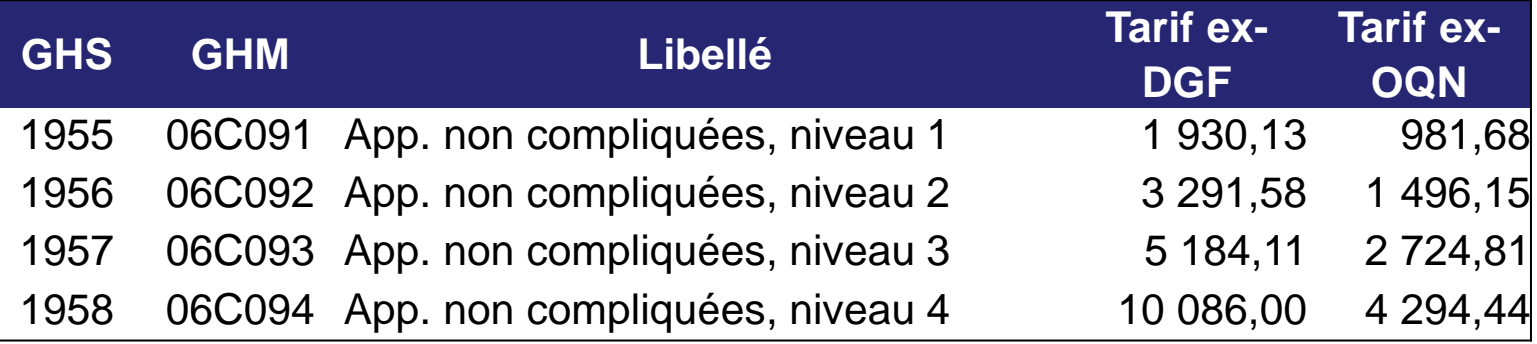

■ Les honoraires des praticiens sont payé en plus (et le praticien reverse des loyers et commissions à la clinique) :

- L'acte HHFA001 du chirurgien : 176,79  $\epsilon$
- L'acte HHFA001 de l'anesthésiste : 78,49 €
- La radio de l'abdomen ZCQK002 : 19,95  $\in$
- <sup>◼</sup> L'examen anatomo-pathologique ZZQP188 : 33,60 €

# **Les GHM en B/C/D, des quasi-CMA**

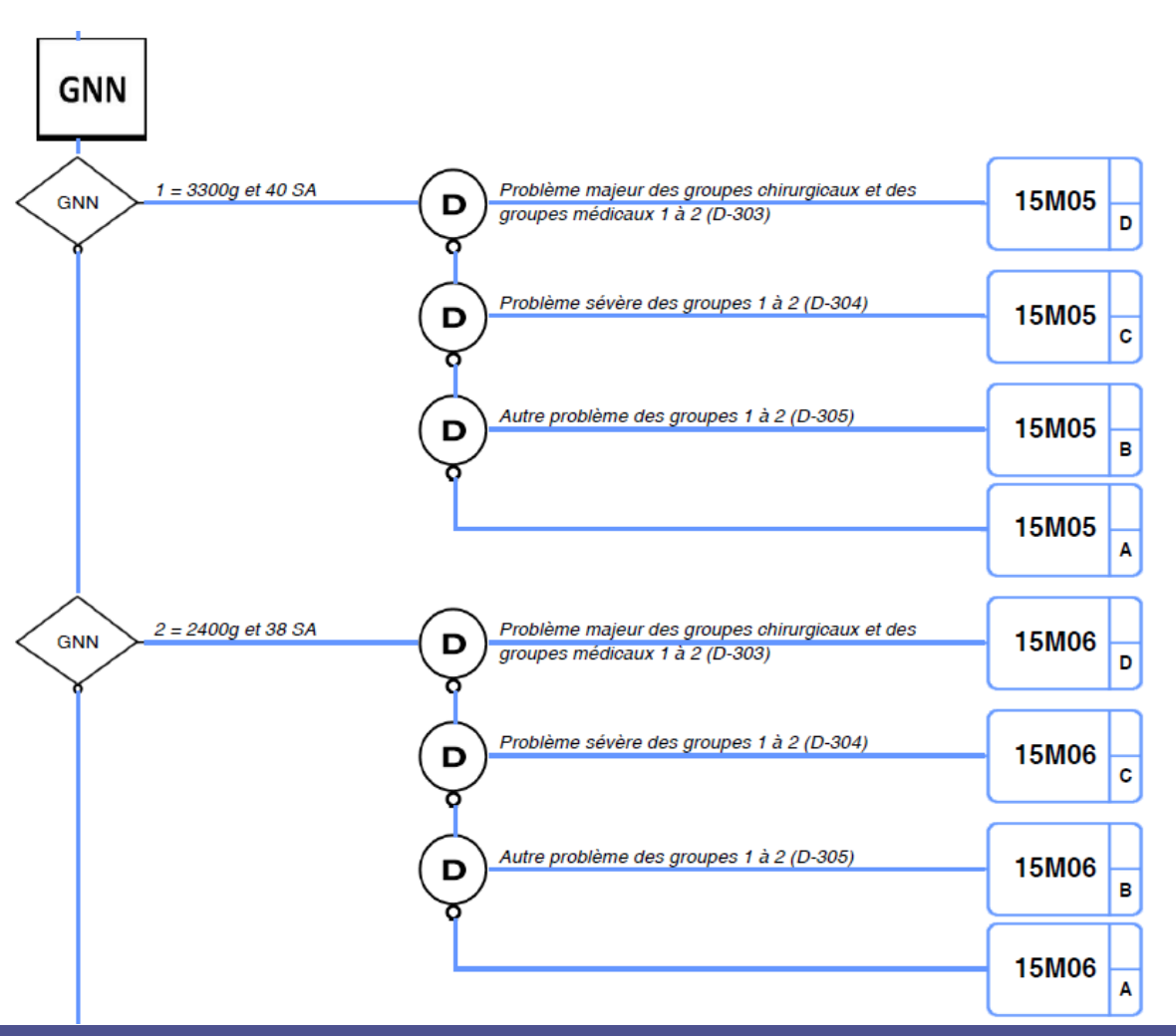

■ Ramifications terminales ABCD : niveaux de complexité prévus *ad hoc* ■ Pas aussi générique que les CMA ■ Pas d'effet durée

### **Exemple racine 15M05 - Nouveau-nés de 3300g et âge gestationnel de 40 SA et assimilés**

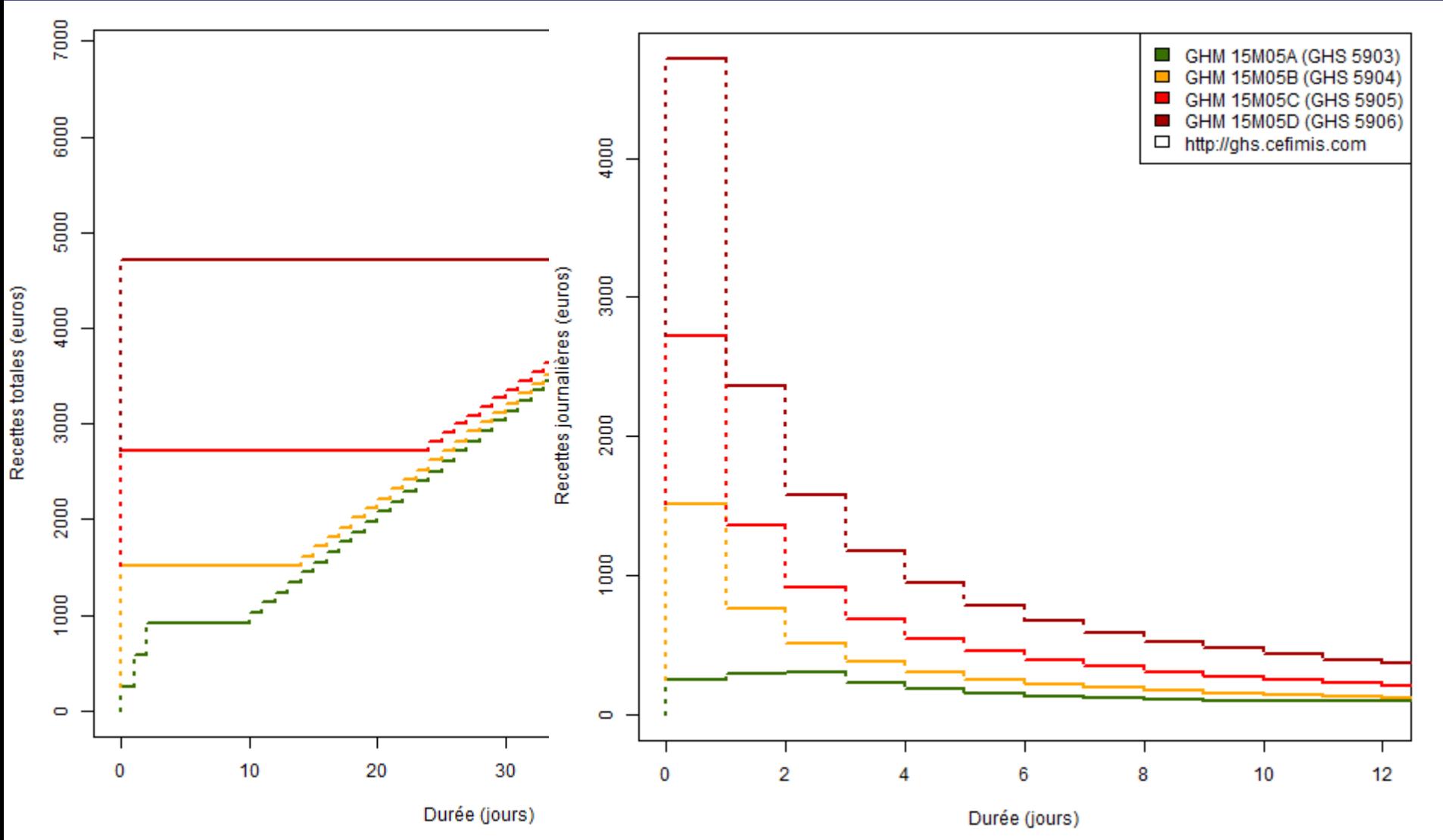

### **Les DAS pourvoyeurs de suppléments : supplément de surveillance continue**

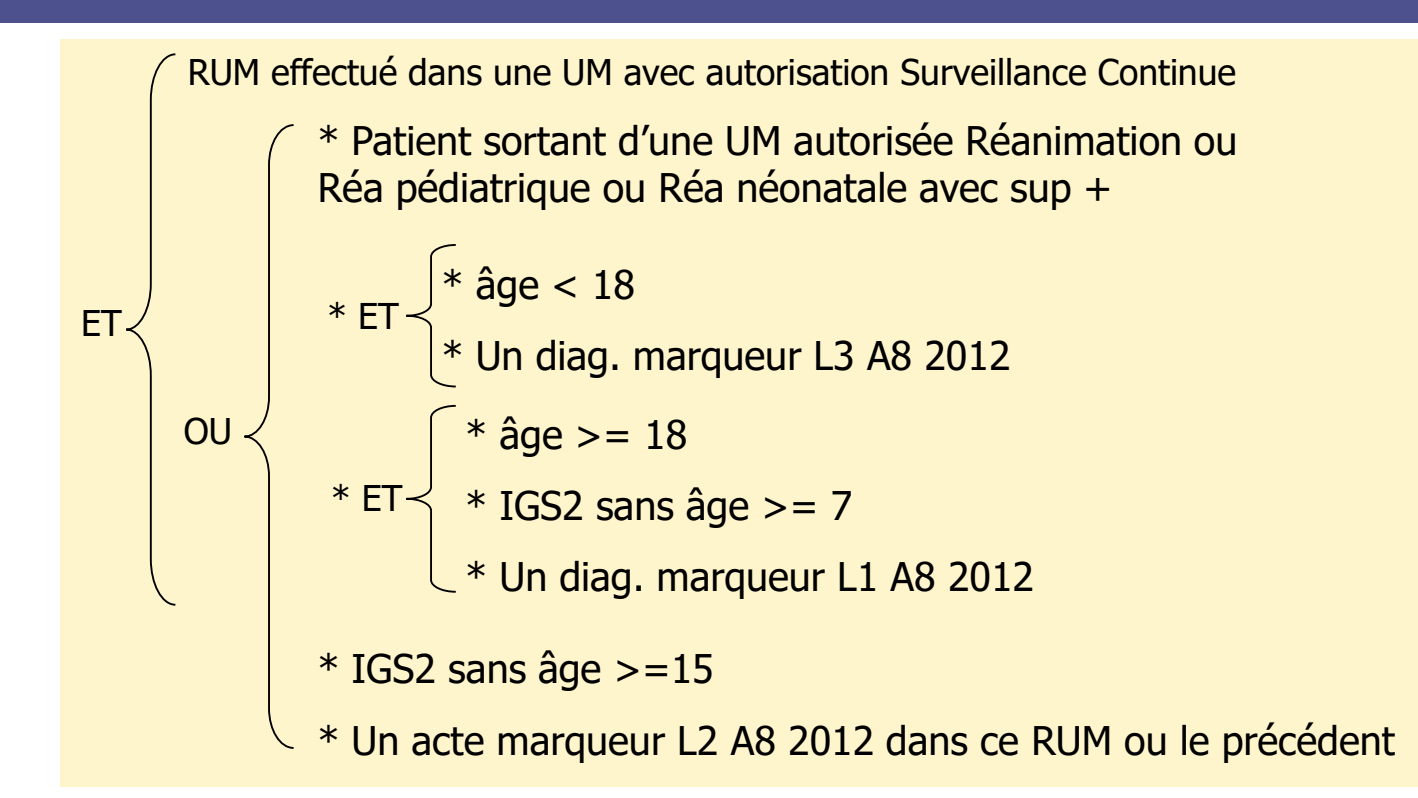

### Les DAS peuvent participer à l'obtention d'un supplément de surveillance continue

## **Les actes CCAM, porteurs de valeurs**

- A travers (détaillé par la suite) :
	- Orientation vers une CMD
	- Orientation vers une racine de GHM
	- Obtention du supplément de réanimation ou de surveillance continue
#### **ORIENTATION** vers les CATÉGORIES MAJEURES 27 et 15 vers les CATÉGORIES MAJEURES DE DIAGNOSTIC 1 à 14, 16 à 23, 25, 26 et 28

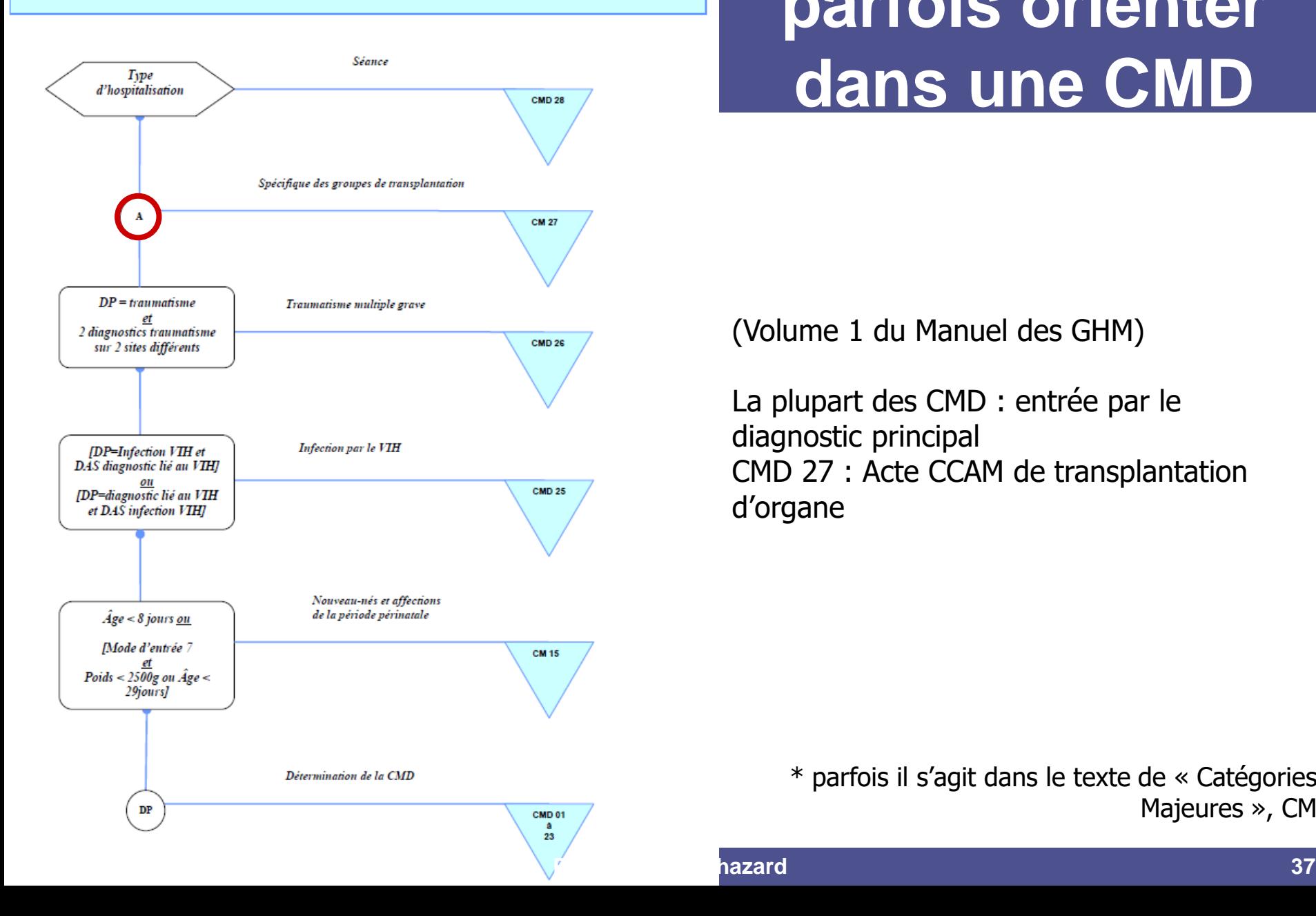

### **Les actes peuvent parfois orienter dans une CMD**

(Volume 1 du Manuel des GHM)

La plupart des CMD : entrée par le diagnostic principal CMD 27 : Acte CCAM de transplantation d'organe

> \* parfois il s'agit dans le texte de « Catégories Majeures », CM

hazard

## **Les actes « classants » peuvent orienter dans une racine de GHM**

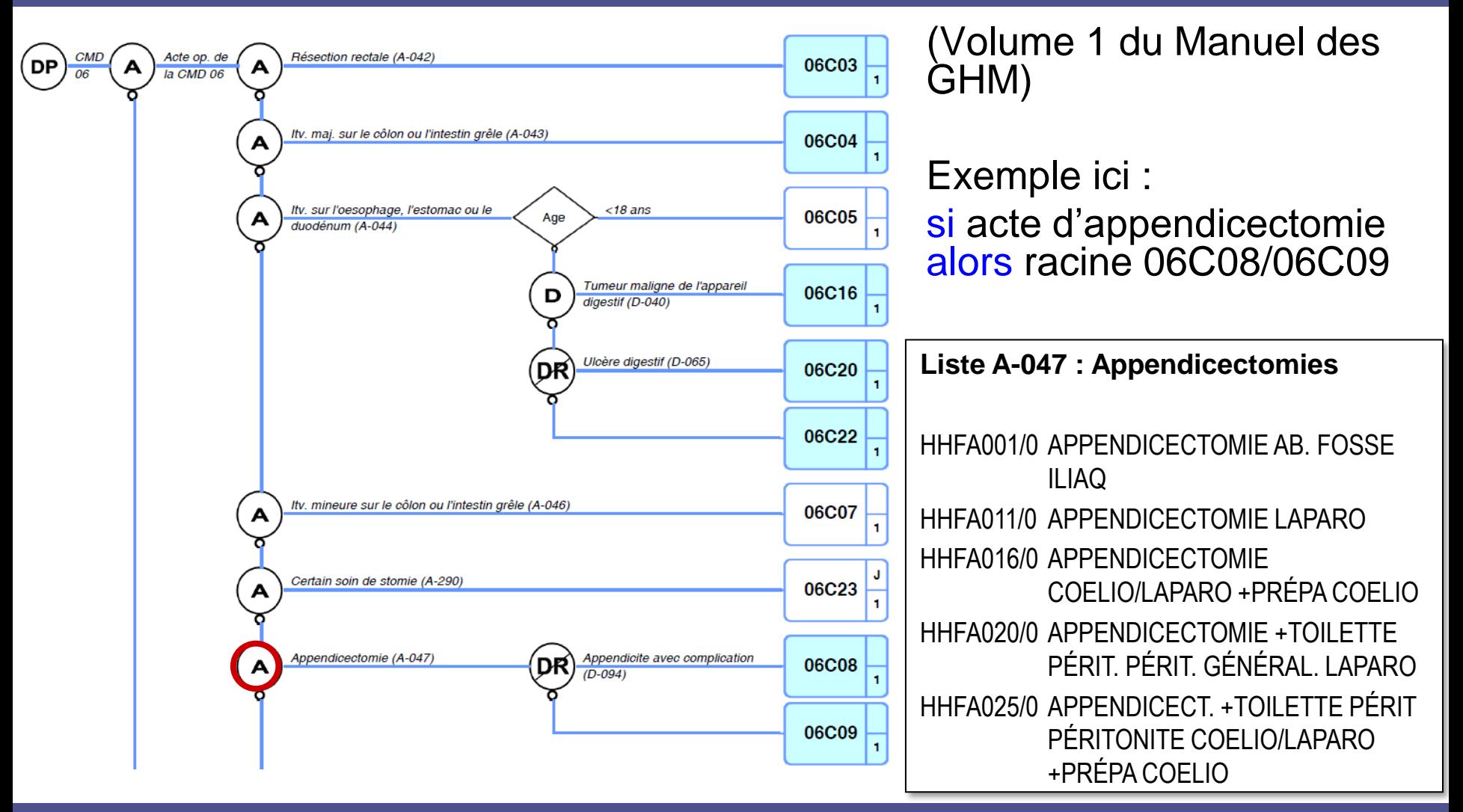

## **Les actes pourvoyeurs de suppléments**

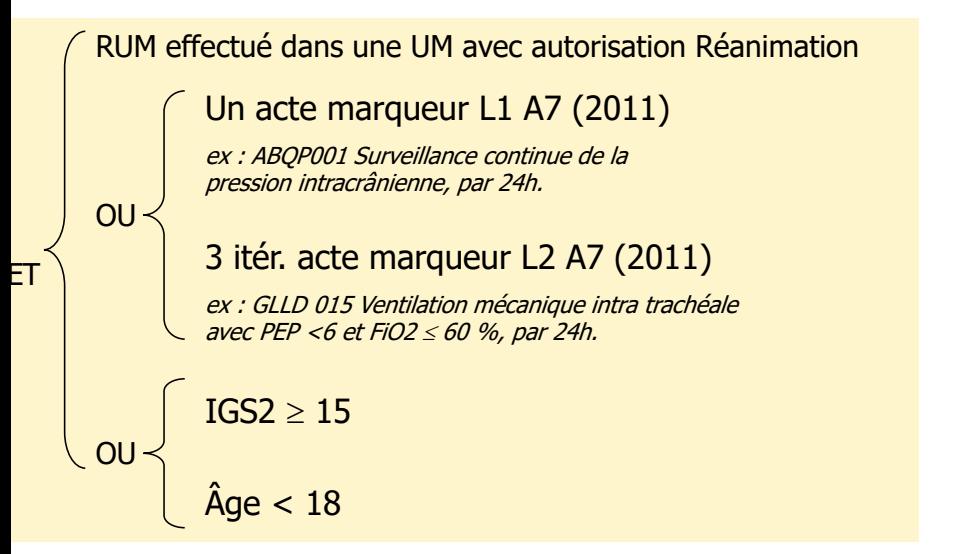

### Réanimation Surveillance continue

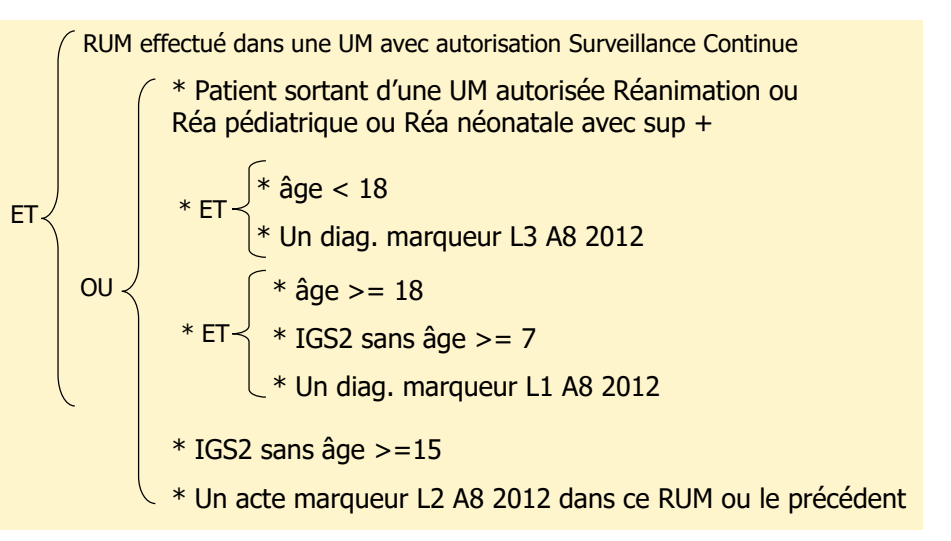

■ Les actes peuvent participer à l'obtention d'un supplément de réanimation ou surveillance continue

## **Morale de l'histoire**

- Le diagnostic principal :
	- Rôle crucial
	- Rarement modifié par le DIM
	- Impossible d'avoir une attitude générique simple, hormis quelques règles expertes de permutation
- Certains DAS et certains actes :
	- Potentiel d'augmentation de valeur
	- Mais pas systématique : très contextuel
- Conséquences :
	- Nous parlerons désormais de « DAS ou actes potentiellement valorisants » et pas forcément de CMA
	- But des approches automatiques : pouvoir rajouter des codes, sans se poser d'autre question, avec ou sans impact sur la valeur
	- Conséquence : nécessité d'une simulation de groupage

**Règles de contrôle / optimisation des actes et diagnostics**

- I. Trois familles de règles
- II. Règles expertes
- III. Règles maladies chroniques
- IV. Règles intelligence artificielle

## **Organisations du contrôle / optimisation**

- Contrôle aléatoire
	- Anciennement en ex-DGF
- Contrôle chronologique
	- Actuellement en ex-OQN, car facturation au fil de l'eau
- Contrôle thématique
	- Actuellement en ex-DGF
	- Ciblé sur des problèmes connus
	- Ciblé sur des anomalies détectées par des règles

## **Trois familles de règles**

### ■ Règles expertes :

- Ecrites à la main
- Permettent des opérations complexes : permutations, ajouts, suppression
- Exemple : si « suture immédiate au décours de l'accouchement » et pas « accouchement », alors remplacer l'acte par « plastie (…) »
- Règles maladies chroniques (irréversibles) :
	- Une règle unique, alimentée par une liste de maladies chroniques
	- Simple rajout de DAS
	- <sup>◼</sup> Exemple : si « Alzheimer » les mois précédents et pas cette fois-ci, alors reconduire le code
- Règles intelligence artificielle :
	- <sup>◼</sup> Découverte automatique d'associations
	- Rajout de codes lorsqu'ils manquent alors que c'est rare
	- Exemple : si « appendicite » et pas « transfert », alors « appendicectomie »

## **Exemple de règle experte**

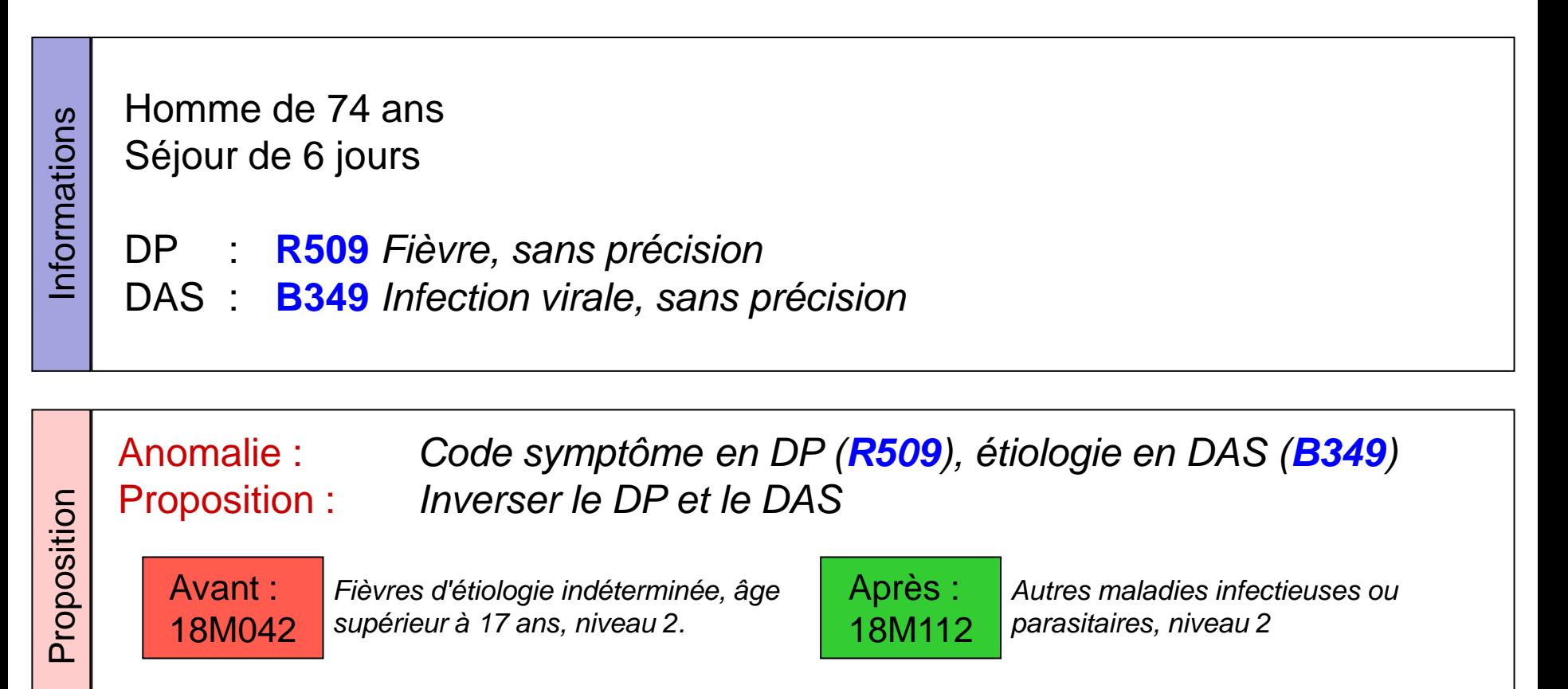

**3351 €** soit **+502€**

**2849 €**

## **Exemple de règle Maladie chronique**

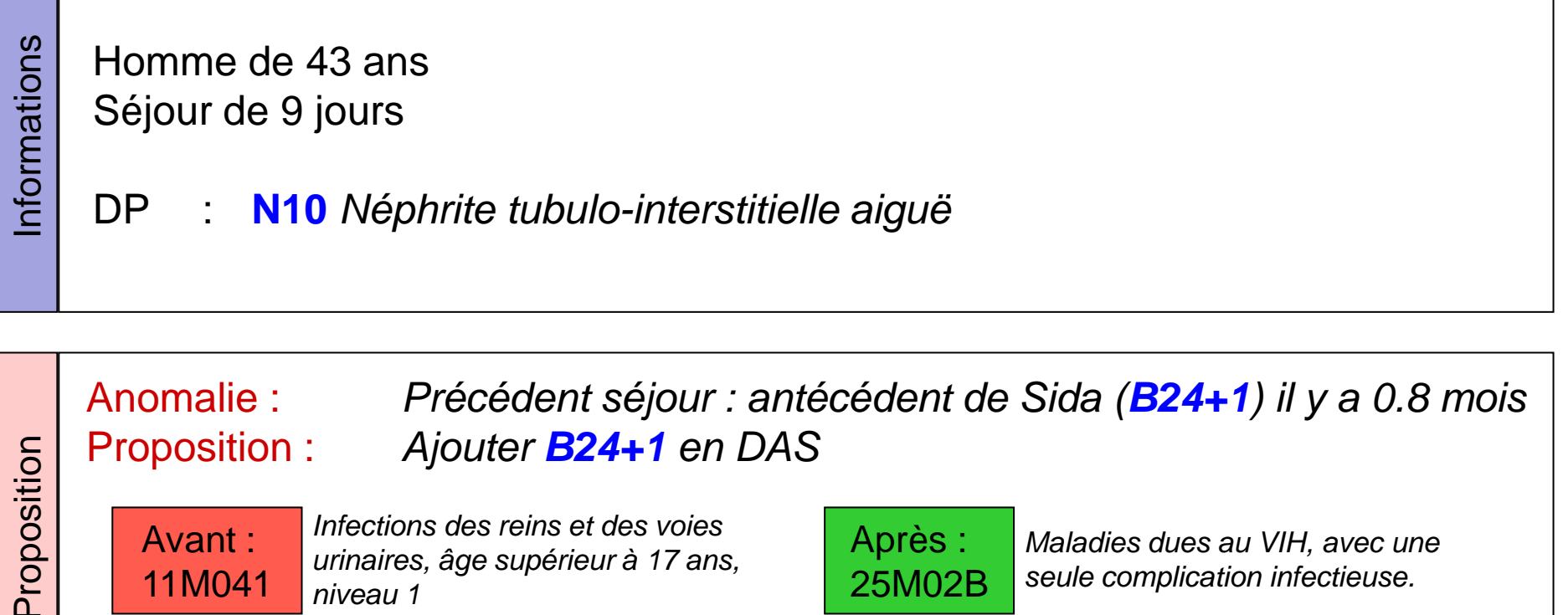

Avant : 11M041 *Infections des reins et des voies urinaires, âge supérieur à 17 ans, niveau 1*

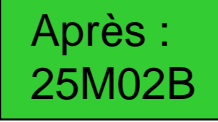

*Maladies dues au VIH, avec une seule complication infectieuse.*

**5135 €** soit **+3912€**

**1223 €**

## **Exemple de règle Intelligence artificielle**

Femme de 79 ans Séjour de 5 jours

- DP : **A46** *Erysipèle*
- DAS : **D689** *Anomalie de la coagulation, sans précision*
- MON : **9225918 (UCD)** *Factane (facteur VIII)*

Anomalie : *Administration de Factane sans indication thérapeutique* Proposition : *Ajouter D66 en DAS (carence héréditaire en facteur VIII)*

09M052 *Lésions, infections et inflammations de la peau et des tissus souscutanés, âge supérieur à 17 ans, niveau 2* 

Après : 09M053

**4319 €** soit **+1254 €**

*Lésions, infections et inflammations de la peau et des tissus souscutanés, âge supérieur à 17 ans, niveau 3*

**3064 €**

Avant :

**2020-04-17 Pr Emmanuel Chazard 46**

Informations

Proposition

## **Les règles expertes**

## **Règles expertes**

- Exemple : « lorsque le DP commence par la lettre Z, on peut coder un DR »
- Situation normale : séjours avec DP en Z et DR présent
	- Règle fausse : alerte si pas (DP en Z et DR)
	- Règle fausse : alerte si DP en Z et pas de DR
- Situation anormale : séjour avec DR alors que le DP n'est pas en Z
	- Règle exacte : alerte si DR alors que le DP n'est pas en Z

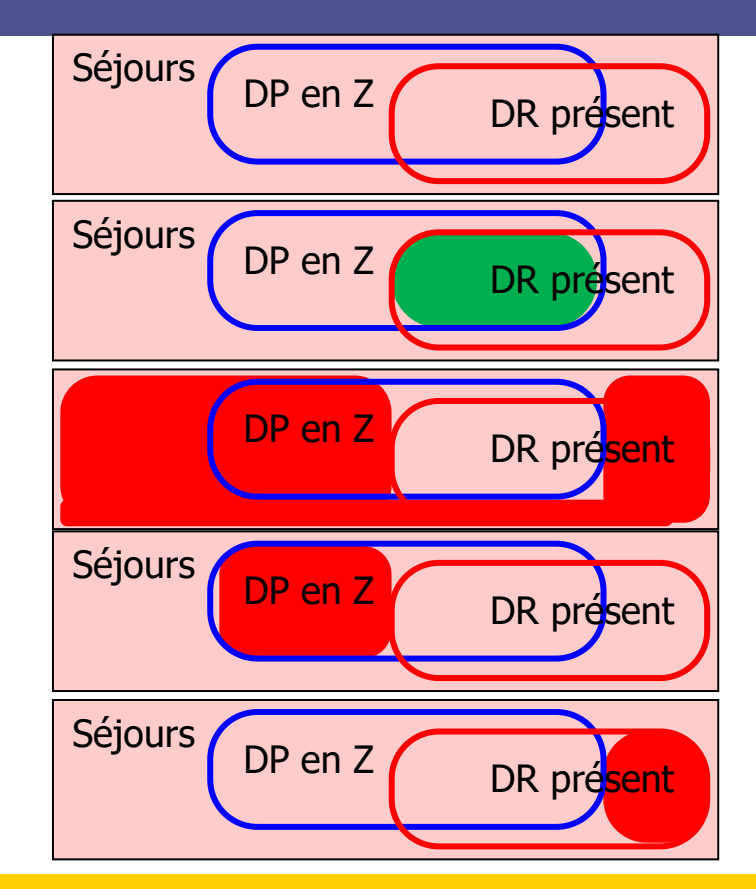

**2020-04-17 Pr Emmanuel Chazard 48** Conclusion : le texte désigne généralement des situations normales (possibles / probables). Avant d'implémenter une règle, il faut en déduire des situations anormales (interdites). Couvrent très partiellement le domaine, mais sans erreur.

## **Au bilan**

- $\blacksquare$  Consigne = situation normale
	- « lorsque le DP commence par la lettre Z, on peut coder un DR »
- Situation anormale :
	- DR alors que le DP ne commence pas par la lettre Z
- Règle :
	- si DR et GAUCHE(DP, 1)≠"Z", alors alerte

## **Exercice**

- Travaillez chacun sur un chapitre du Guide Méthodologique.
- Enoncez une situation normale décrite dans le guide.
- Déduisez-en une ou plusieurs situations anormales.
- Rédigez une règle avec des structures conditionnelles (si… alors…), énoncez éventuellement les ressources nécessaires.

## **Démarche itérative d'amélioration des règles**

- Notre cerveau n'est pas surpuissant : impossible de prévoir tous les cas de figure
- Démarche itérative :
	- Implémenter une règle
	- Revue « experte » d'un certain nombre de cas déviants
	- Description des motifs d'échecs de la règle : faux positifs : bruit =  $1$ -VPP = FP/(VP+FP)
	- Ajout de conditions d'exclusion, pour réduire le bruit

Ensemble bleu : Séjour normal/anormal N/A Ensemble rouge : Règle positive (alerte)/négative R+/R-

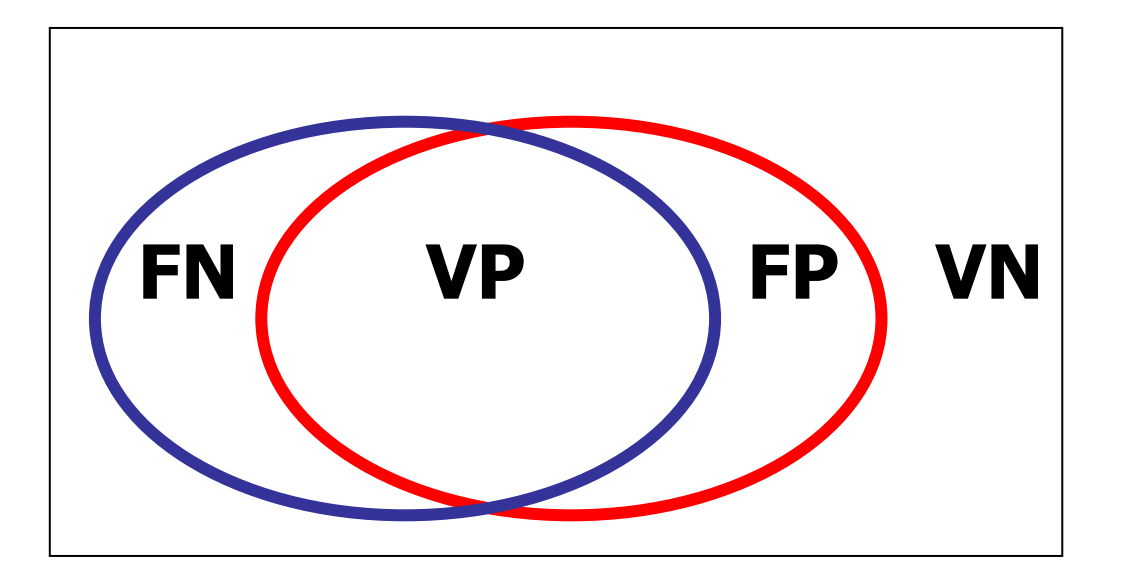

$$
FN = R - \cap A
$$
  
\n
$$
VP = R + \cap A
$$
  
\n
$$
FP = R + \cap N
$$
  
\n
$$
VN = R - \cap N
$$

- N = Séjour normal
- A = Séjour anormal
- $R+$  = règle positive (alerte)
- R- = règle négative (silence)

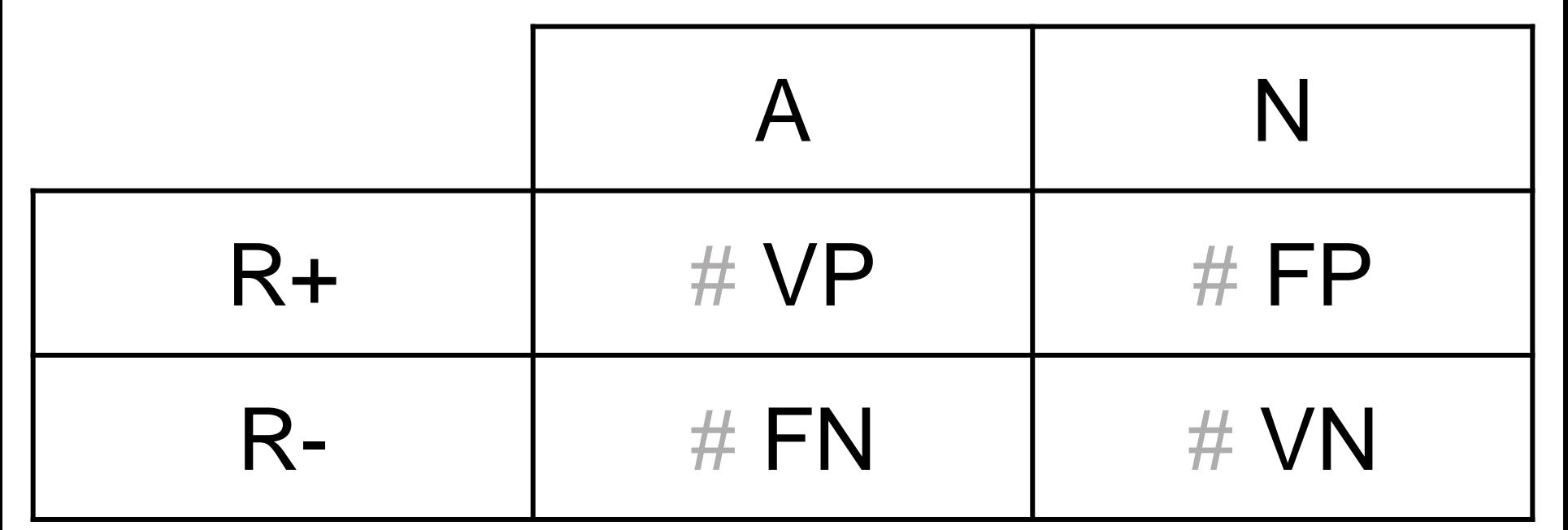

■ On regarde toujours les proportions de bien classés dans une colonne ou une ligne :

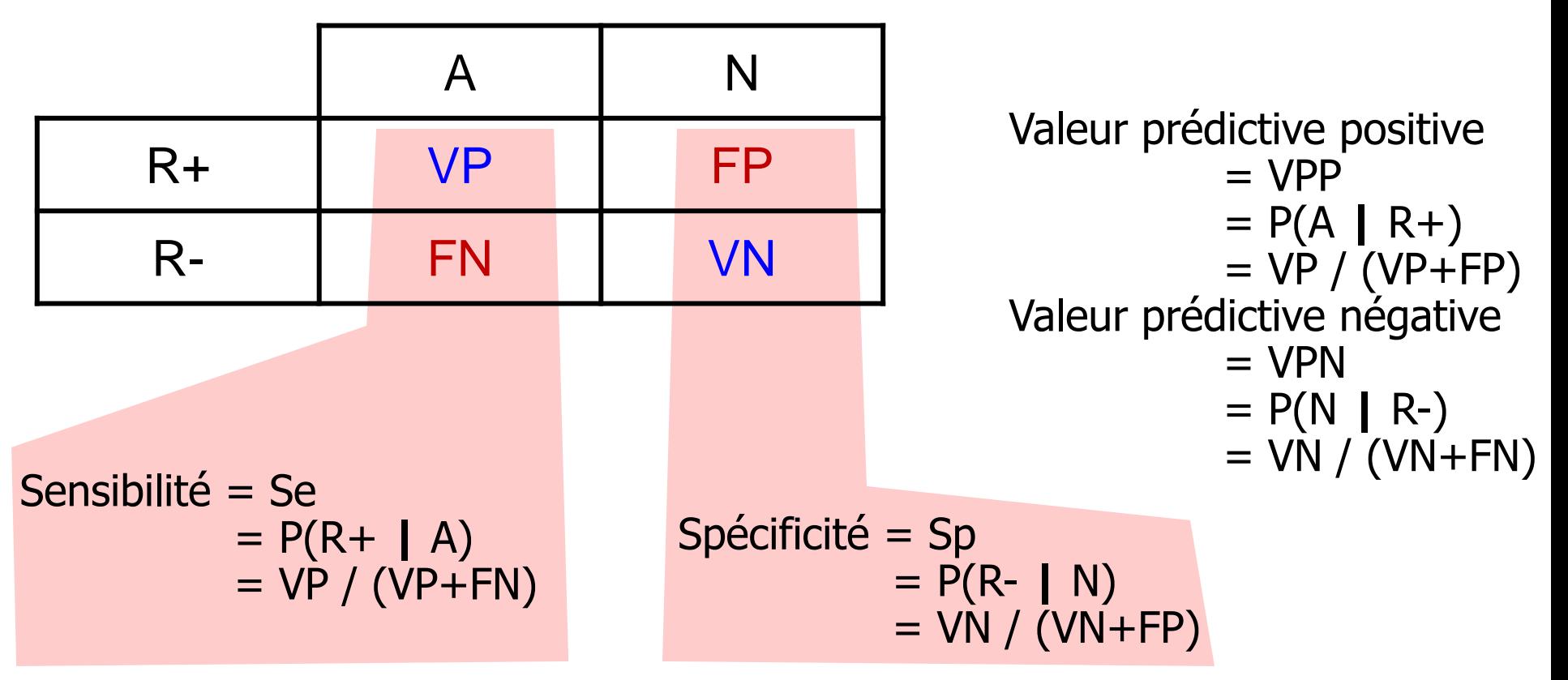

■ On regarde toujours les proportions de bien classés dans une colonne ou une ligne :

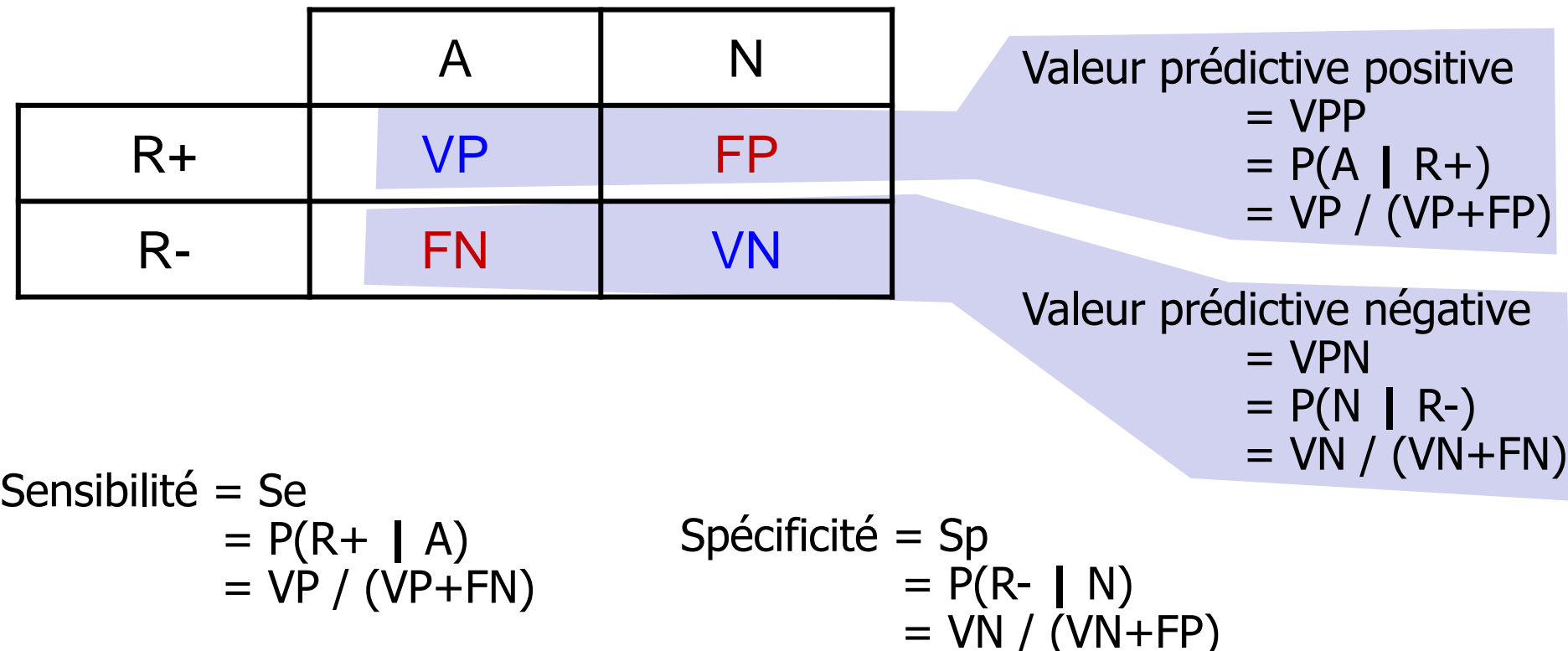

### **Validation d'une règle :**

■ En pratique on cherchera uniquement à augmenter la VPP (diminuer le bruit) :

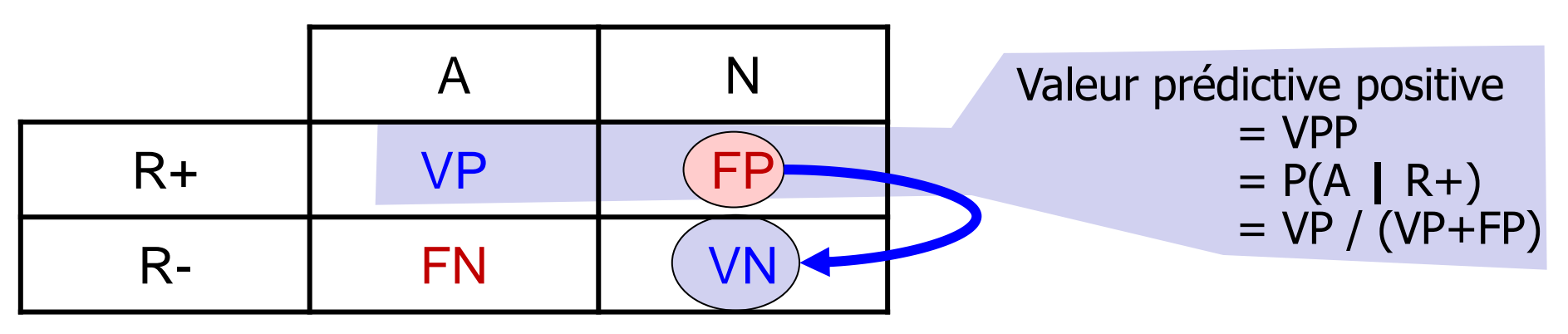

- Ajouter des exclusions => déplacer les effectifs selon la flèche bleue
- Pourquoi diminuer le bruit / augmenter la VPP?
	- on ne peut pas tout contrôler !
	- <sup>◼</sup> utiliser au mieux le temps dédié au contrôle

## **Exemple**

- Consigne :
	- « les patients avec appendicite doivent avoir une appendicectomie »
- Situation anormale :
	- appendicite sans appendicectomie
- Règle :
	- si appendicite et pas d'appendicectomie, alors alerte
- Revue de cas :
	- Nombreux faux positifs
	- Notamment patients transférés ou décédés
- Nouvelle règle :
	- si appendicite et pas d'appendicectomie et pas de transfert et pas de décès, alors alerte

## **Eléments pour l'implémentation sous Microsoft Excel ou LibreOffice Calc**

- Résumer les codes avec des variables binaires, 0=absent, 1=présent
- Agréger les codes par patient : soit la série  $(0,0,1,1,0)$

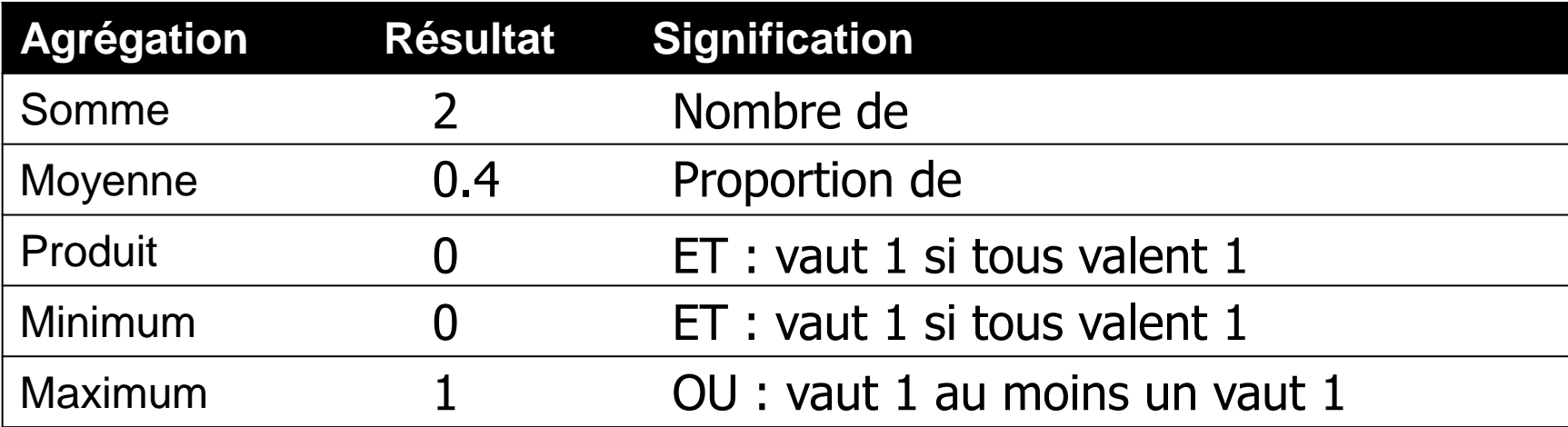

- Eventuellement, lier les informations par séjour avec Recherchev()
- <sup>◼</sup> Ensuite, appliquer des filtres sous Excel pour identifier les séjours anormaux
- <sup>◼</sup> Retrouver l'identité avec le fichier TRA

# **Les règles de maladies chroniques**

## **Règles de maladies chroniques**

- Principe :
	- Certaines maladies sont irréversibles ou lentement réversibles
	- Et entraînent très souvent des soins, quel que soit le motif du séjour
	- Bien entendu, il faudra toujours vérifier
- Exemples :
	- Par définition, les séquelles et amputations (absence acquise d'un membre)
	- Les présences de prothèses (présence de valve cardiaque métallique)
	- Les défaillances irréversibles d'organes (insuffisance rénale chronique)
	- Certaines démences (Alzheimer)
	- Certaines infections (VIH, hépatite C)
	- Des états d'évolution lente (obésité morbide)

## **Construction des règles**

- Attention à la constitution de la liste de codes !
- Maladies chroniques groupées par catégorie :
- Principe :
	- si un patient valide une catégorie puis la revalide (même avec un code différent), OK
	- Si un patient valide puis ne revalide pas, on reconduit le dernier code observé.
- Implémentation : lier par patient (ANO)

alcoolisme antécédent personnel ou familial auto-immunité maladie cardio-vasculaire chronique anomalie chromosomique maladie dermatologique chronique diabète diabète compliqué maladie digestive chronique présence d'un dispositif maladie endocrino chronique dépendance ou handicap maladie hémato chronique maladie infectieuse chronique tumeur maligne tumeur maligne abdominale tumeur maligne endocrino

tumeur maligne neuro tumeur maligne ORL tumeur maligne osseuse tumeur maligne thoracique cancer urologique maladie locomotrice chronique maladie métabolique chronique maladie neurologique chronique obésité état pré-cancéreux hématologique maladie psychiatrique chronique maladie rénale chronique maladie respiratoire chronique séquelle tabagisme trouble du rythme toxicomanie retard du développement tumeur suspecte valvulopathie

cancer gynécologique cancer hématologique

# **Règles créées par intelligence artificielle**

## **Intelligence artificielle**

- Les règles ne sont pas écrites par un humain, mais déduites automatiquement des associations fréquentes par une machine
- Avantages :
	- Valides de fait dans l'échantillon
	- <sup>◼</sup> Générées automatiquement, envisagent des milliers de situations différentes (et imprévisibles !)
	- Incluent plusieurs critères d'exclusion
	- Données hétérogènes : CIM10, CCAM, UCD, LPP, etc.
- Inconvénients :
	- Que pour les codes assez fréquents
	- Pas de validation experte : toujours vérifier les cas
	- Risque d'association fortuite

## **Confiance d'une règle**

- Exemple de règle apprise :
	- Appendicite & pas de transfert  $\rightarrow$  85% d'appendicectomie
	- 85% est la confiance : probabilité de l'appendicectomie lorsque les conditions sont remplies
- Règle de contrôle issue de la précédente :
	- Appendicite & pas de transfert & pas d'appendicectomie  $\rightarrow$  ajouter appendicectomie
	- La VPP est le succès de cette nouvelle règle, en revoyant les cas !
- Notre expérience :
	- $\blacksquare$  Si confiance > 80%, VPP > 40%
	- <sup>◼</sup> Ignorer d'emblée les règles avec confiance < 70%

## **Procédé de construction des règles (1)**

- Agrégation des données :
	- Agrégateur d'information administrative
		- *Ex : «* entrée par les urgences » vaut 1 si le mode d'entrée vaut 8 et *la provenance vaut 5, ou si le motif de non facturation vaut 4.*
	- Agrégateur de diagnostics
		- *Exemple : 'diag1117' (appendicites) vaut 1 si on rencontre au moins un des codes CIM10 suivants : K36, K380, K381, K382, K383, K388*
	- Agrégateur d'actes diagnostiques ou thérapeutiques
		- *Exemple : 'acte0684' (appendicectomies) vaut 1 si on rencontre au moins un des codes CCAM suivants : HHFA001, HHFA011, HHFA016, HHFA020, HHFA025*
	- Agrégateur des médicaments (codes UCD : molécules onéreuses, médicaments sous ATU, médicaments thrombolytiques)
	- Agrégateur des dispositifs médicaux implantables (codes LPP)

## **Procédé de construction des règles (1)**

■ Résultat de l'agrégation des données :

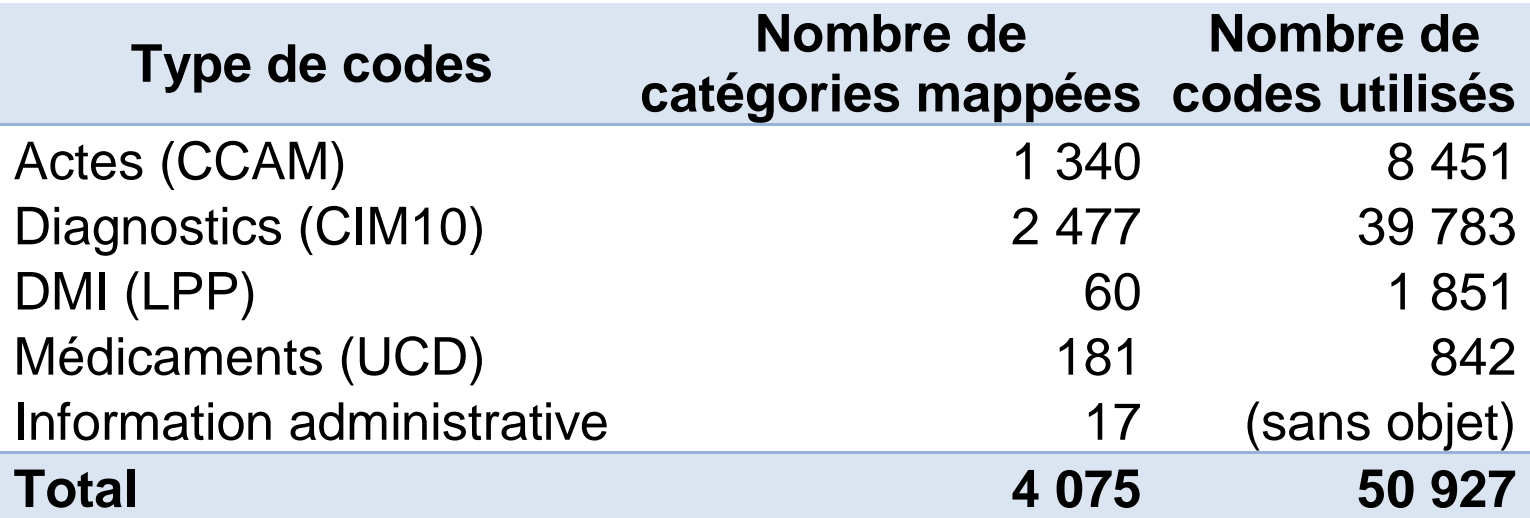

## **Procédé de construction des règles (2)**

■ Puis machine learning supervisé :

- Tour à tour, on tente de prédire chaque variable binaire de diagnostic ou d'acte par toutes les autres variables
- Puis filtrage des règles :
	- On supprime toutes les règles avec confiance < 80%
- Puis transformation
	- des règles : A & B  $\rightarrow$  C
	- En règles de contrôle : A & B & non-C  $\rightarrow$  alerte, ajouter C
- Puis détection des cas :
	- On détecte les cas non-conformes
- Puis filtrage des cas :
	- Simulation de groupage, calcul du gain potentiel
	- Elimination des séjours sans gain
	- Tri par gain potentiel décroissant
- <sup>◼</sup> Puis revue un à un des dossiers

## **Exemple de sortie**

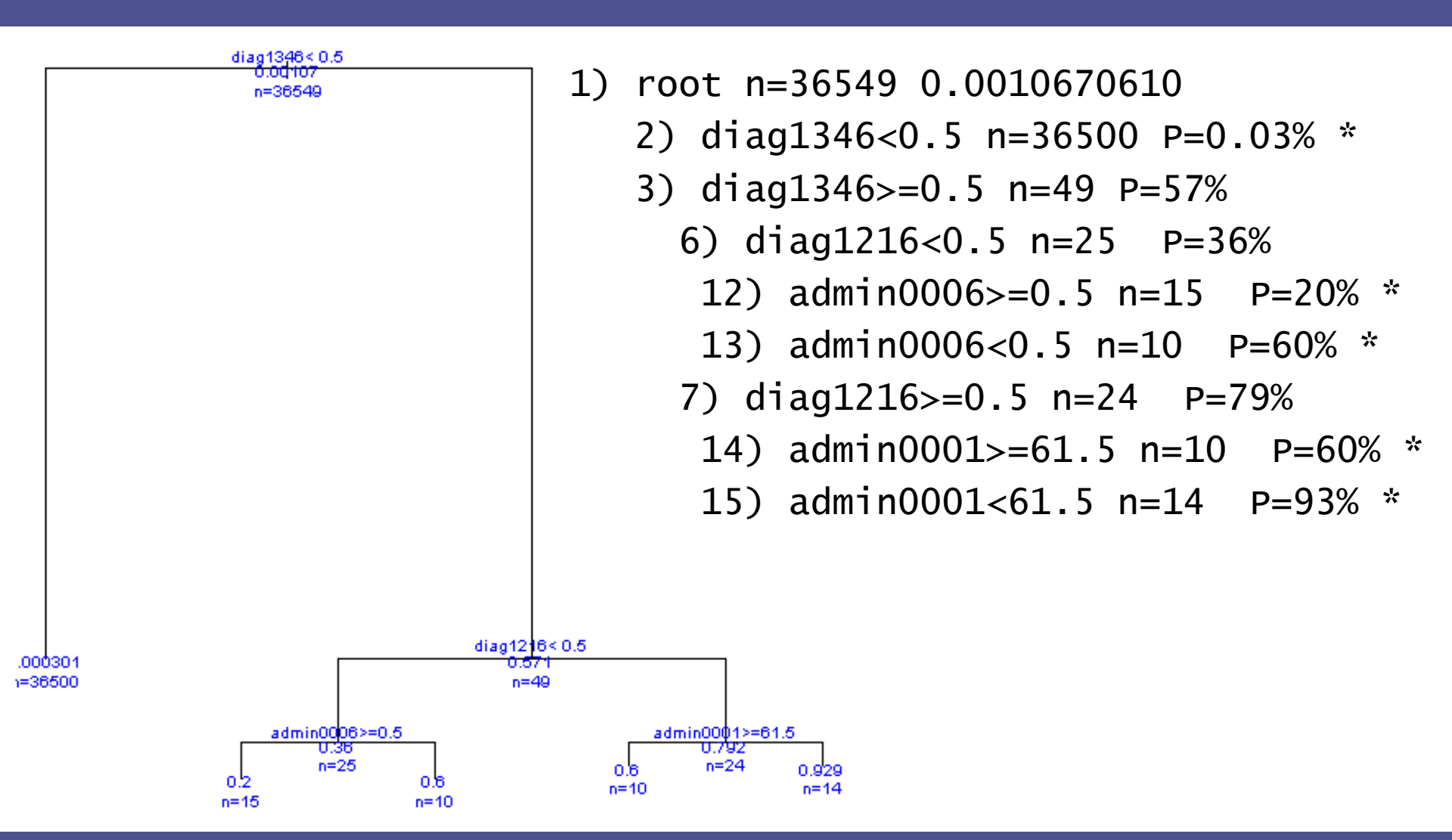

## **Exemple de règle**

#### $<sub>ru</sub>$  $<sub>lex</sub>$ </sub></sub>

<condition> <field>dmi0004</field> <operator><![CDATA[>=]]></operator>  $<$ ref $>0.5$ </ref $>$ </condition> <condition> <field>acte1215</field> <operator><! [CDATA[< ]]></operator>  $<$ ref $>0.5$ </ref $>$ </condition> <condition> <field>diag2160</field> <operator><! [CDATA[>=]]></operator>  $<$ ref $>0.5$ </ref $>$ </condition> <effect> <field>acte1218</field> <confidence>0.9815</confidence> </effect>  $\langle$ rule $\rangle$ **Alors on a 98% de chances d'avoir un acte**

NEKA010 / NEKA011 / NEKA012 / NEKA014 / NEKA016 / NEKA017 / NEKA018 / NEKA020 / NEKA021 / NEMA018

#### **Si on a un DMI** 3301328 / 3304924 / 3305817 / 3306231 / 3312355 / 3314839 / 3317890 / 3322454 / 3326498 / 3341865 / 3343232 / 3347900 / 3350930 / 3355809 / 3365280 / 3373500 / 3396062 / 3399480

#### **Et si on n'a pas d'acte**

NEDA002 / NEKA001 / NEKA002 / NEKA003 / NEKA004 / NEKA005 / NEKA006 / NEKA007 / NEKA008 / NEKA009 / NEKA013 / NEKA015 / NEKA019 / NEKA022 / NELA001 / NELA002 / NFKA001 / NFKA002 / NFKA003 / NFKA004 / NFKA005 / **NELA002 / NFMA006** 

**Et si on a un diagnostic** S720 / S7200 / S721 / S7210 / S722 / S7220

## **Nombre de règles**

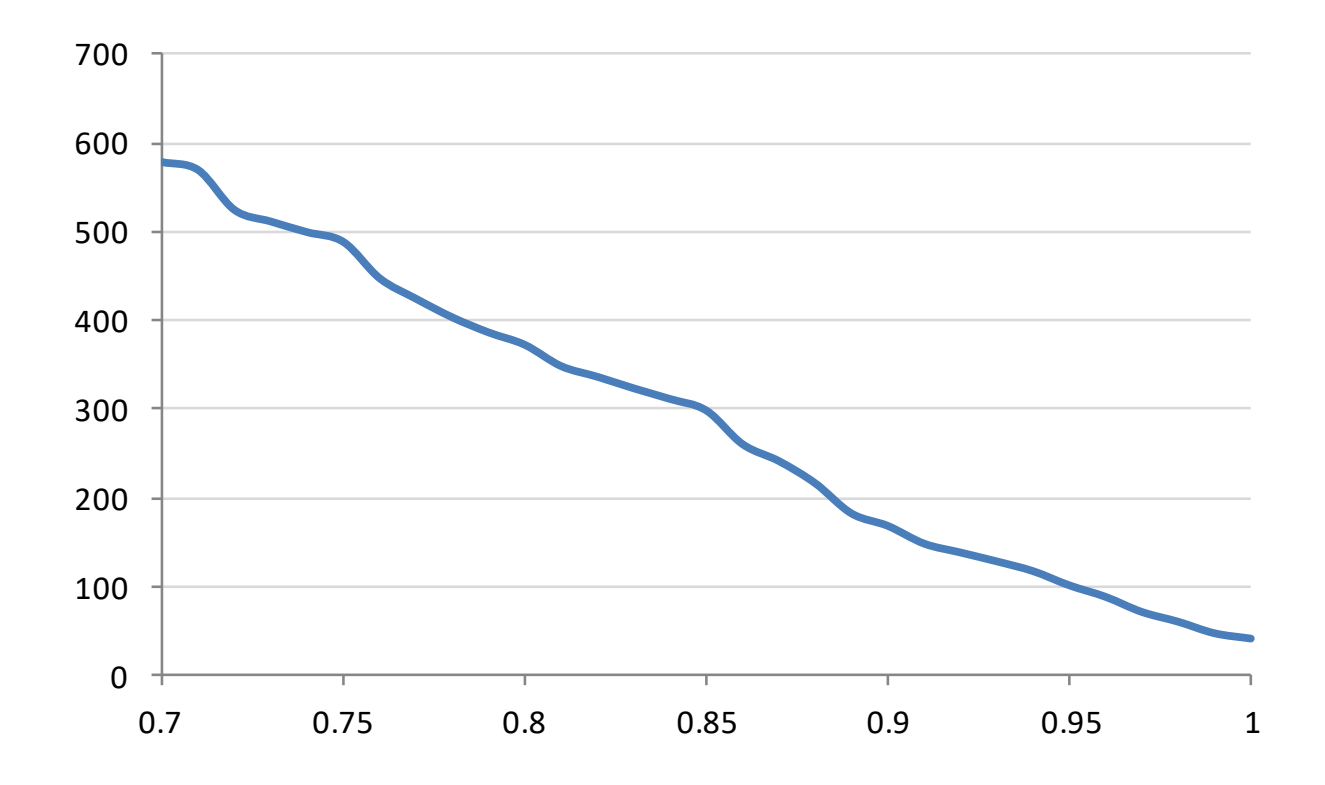

Nombre de règles dont la confiance est supérieure ou égale à un seuil donné (exemple base nationale PMSI) 0<br>
0.7 0.75 0.8 0.85 0.9 0.95 1<br> **2020-04-17 Pr Emmanuel Chazard PMSI**  **Métarègles pour limiter le bruit sur la prédiction d'actes classants**

Métarègle = règle sur les règles

Autrement dit, super-règles permettant de modifier le comportement d'une règle. Ici pour diminuer le bruit.

## **La probabilité d'avoir un acte classant en fonction de l'âge**

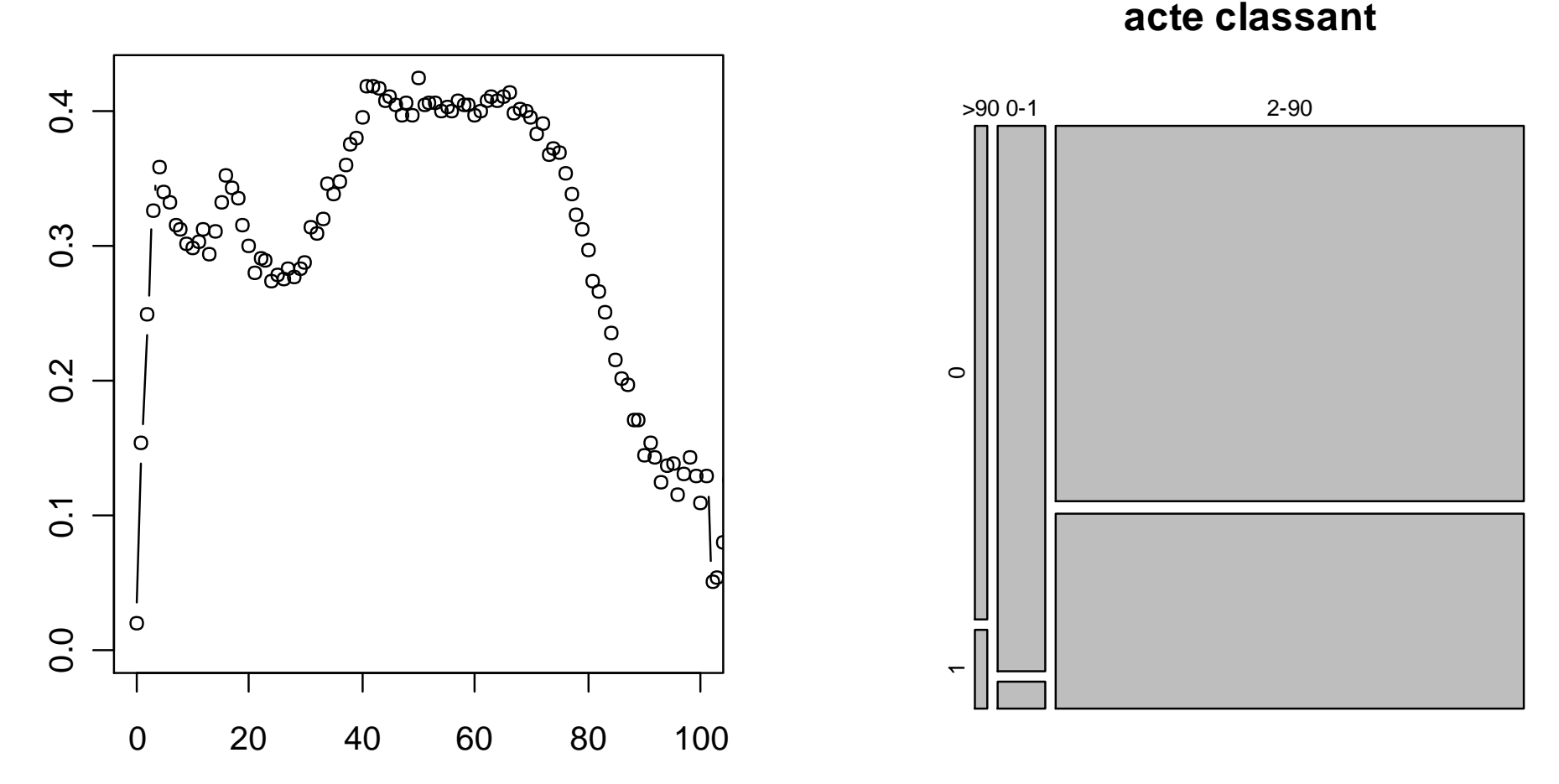

### **acte classant**

#### **2020-04-17 Pr Emmanuel Chazard 72**
# **La probabilité d'avoir un acte classant en fonction du décès**

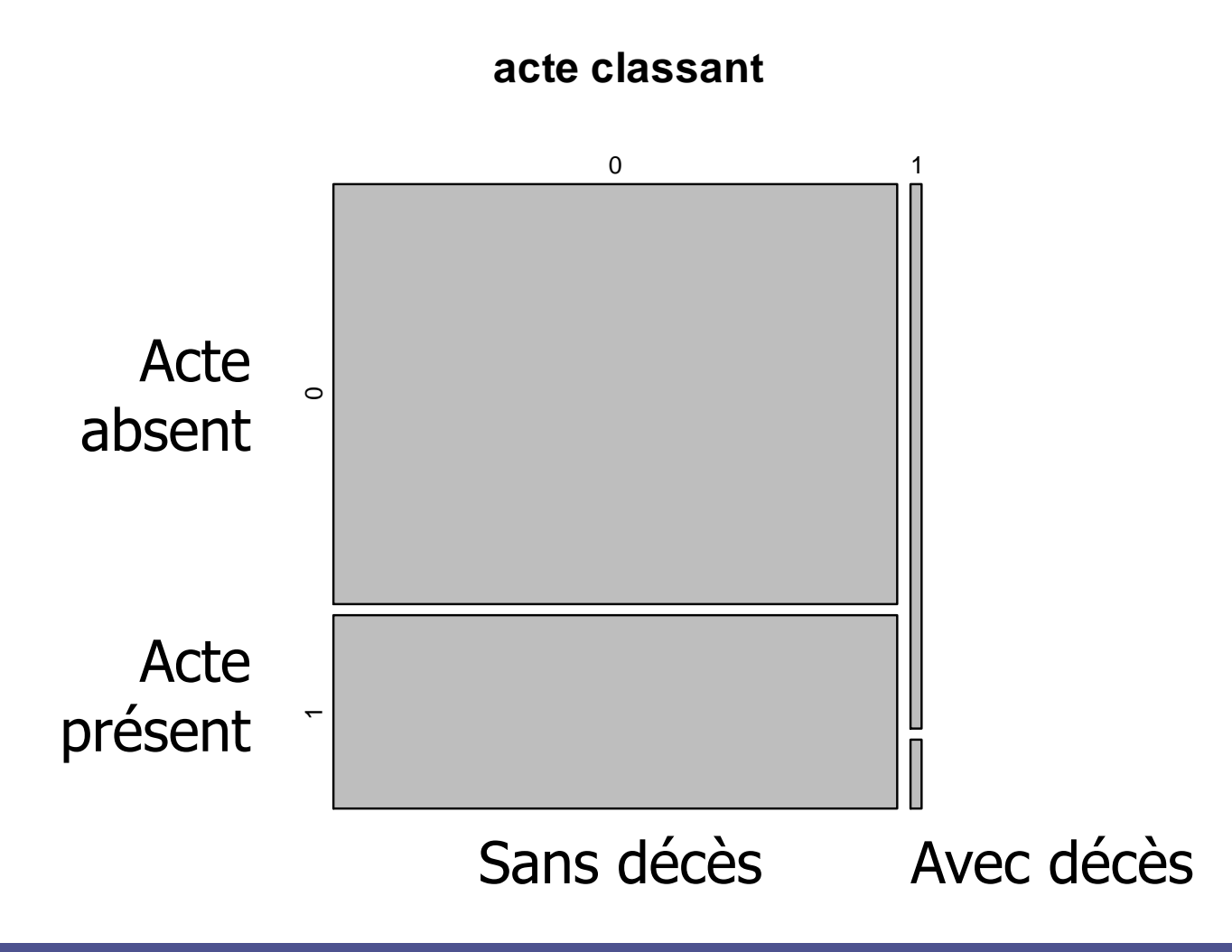

### **La probabilité d'avoir un acte classant en fonction de certains DAS**

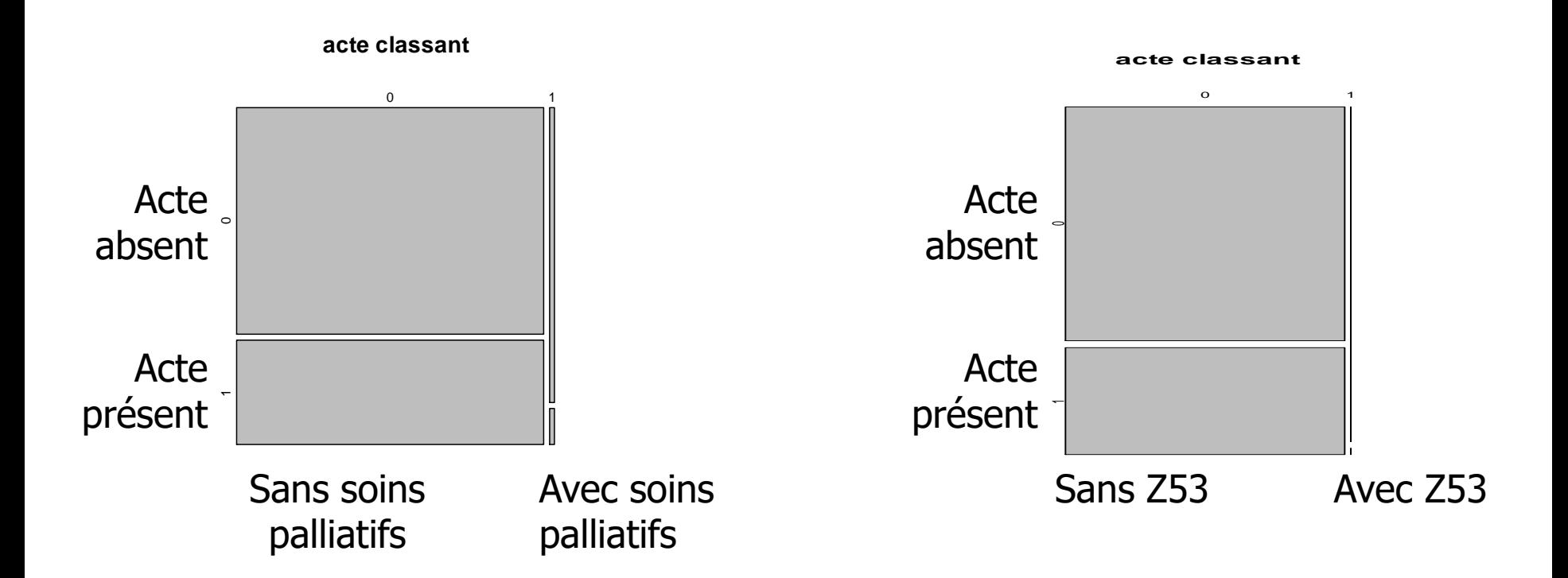

### **La probabilité d'avoir un acte classant en fonction du DP**

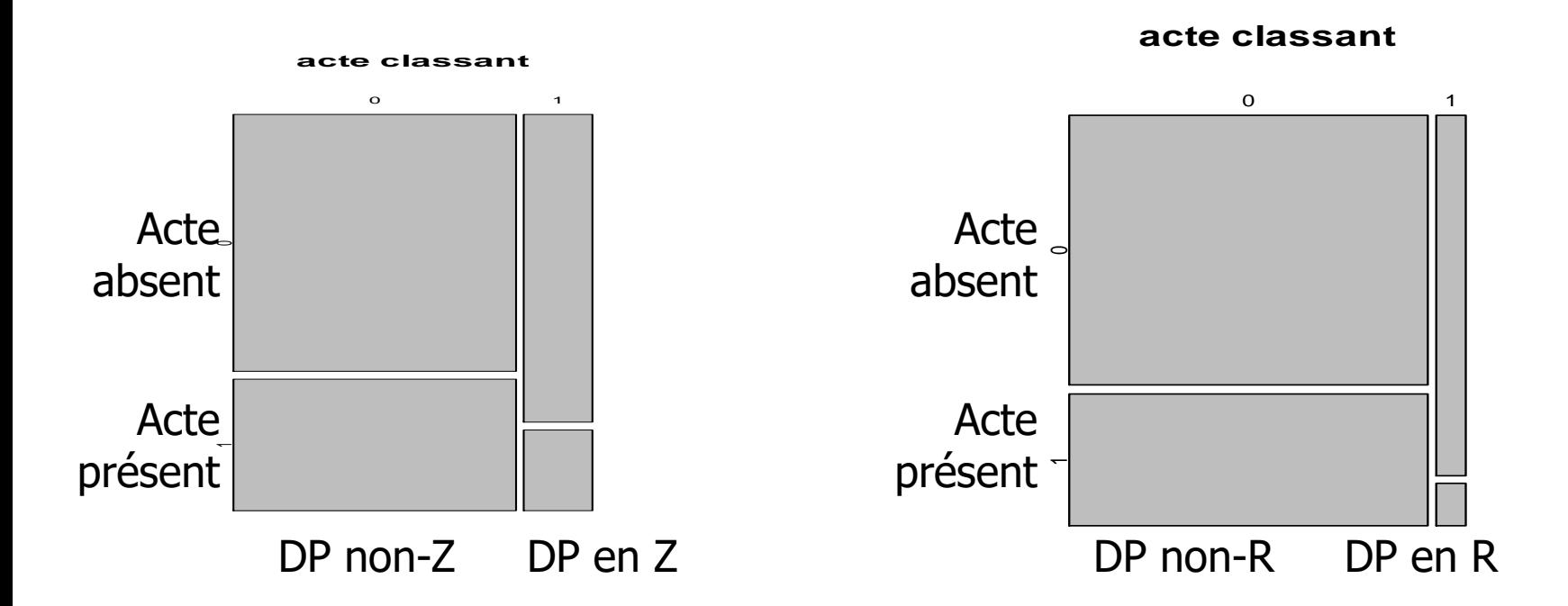

### **La probabilité d'avoir un acte classant en fonction de la DS, en cas de transfert uniquement**

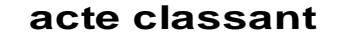

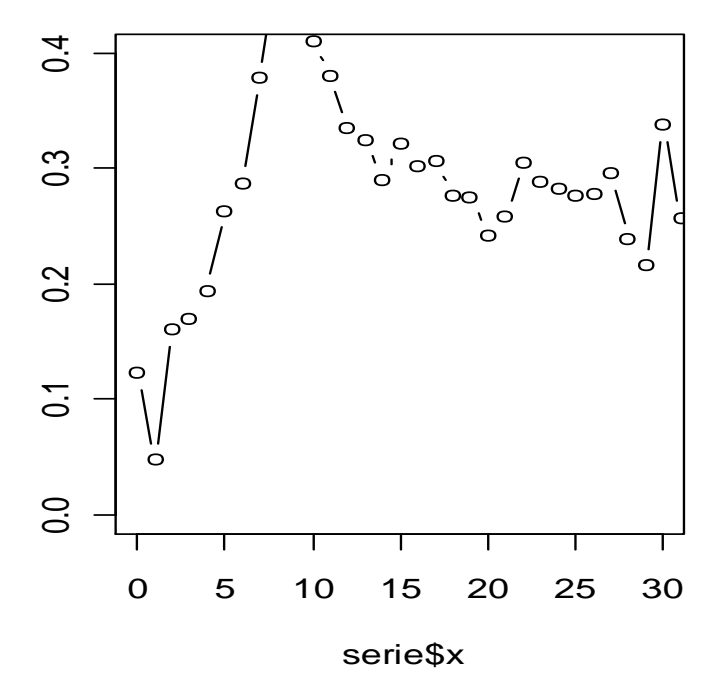

En cas de transfert avant 5 jours, il y a très peu d'actes classants.

**Règles avec biologie et médicament (expertes ou intelligence artificielle)**

# **Exemple de cohérence avec la biologie**

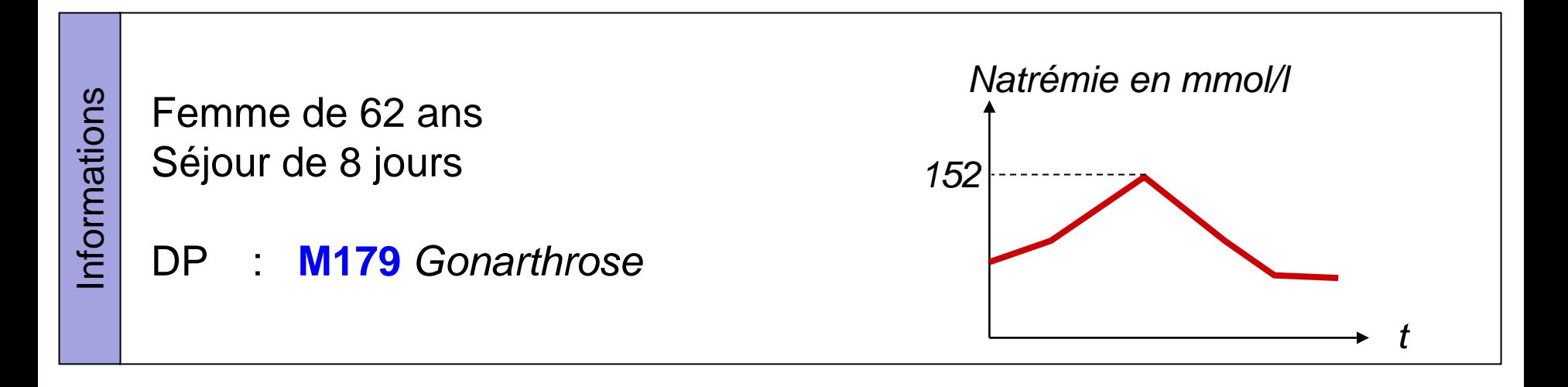

Anomalie : *Hypernatrémie> 150mmol/l visible dans les résultats de biologie* Proposition : *Ajouter E8700 en DAS (hypernatrémie > 150mmol/l)*

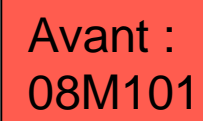

*Maladies osseuses et arthropathies spécifiques, niveau 1* Après : 08M102

*Maladies osseuses et arthropathies spécifiques, niveau 2*

#### **1516 €**

**5303 €** soit **+1987€**

Proposition

### **Exemple de cohérence avec les courriers**

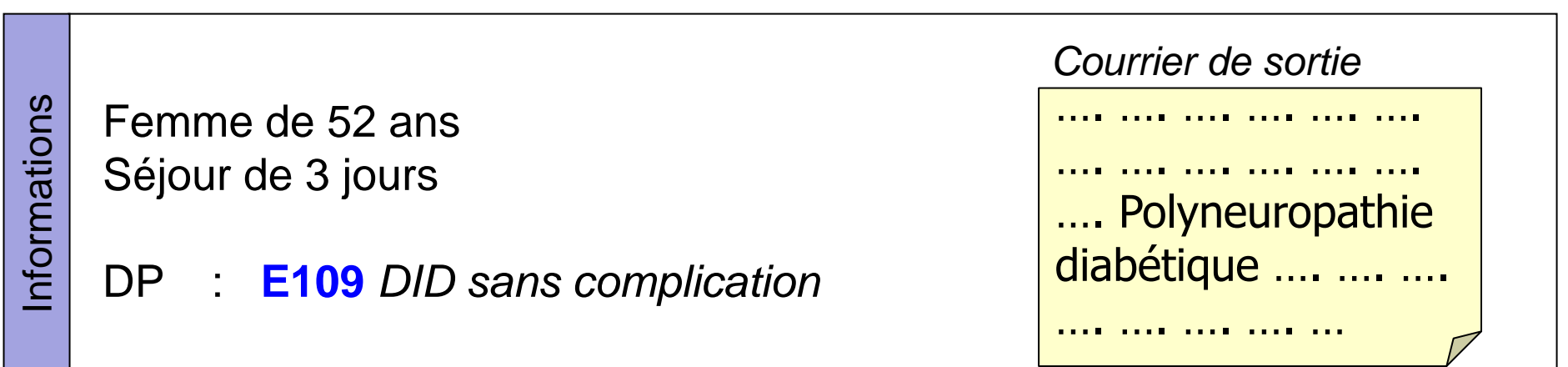

Anomalie : *Polynévrite diabétique dans le courrier, DID non compliqué codé.* Proposition : *Coder E104 en DP et G632 en DAS (polynévrite diabétique)*

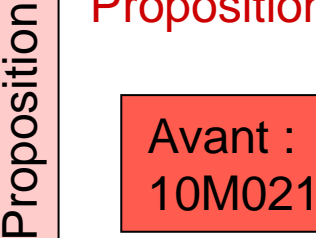

*Diabète, âge supérieur à 35 ans, niveau 1*

Après : 01M111

**2052 €** soit **+189 €**

*Affections des nerfs crâniens et rachidiens, niveau 1*

**1863 €**

**2020-04-17 Pr Emmanuel Chazard 79**